## Chapter 12 Advanced Plotting Techniques

© 2019 Elsevier Inc. All rights reserved.

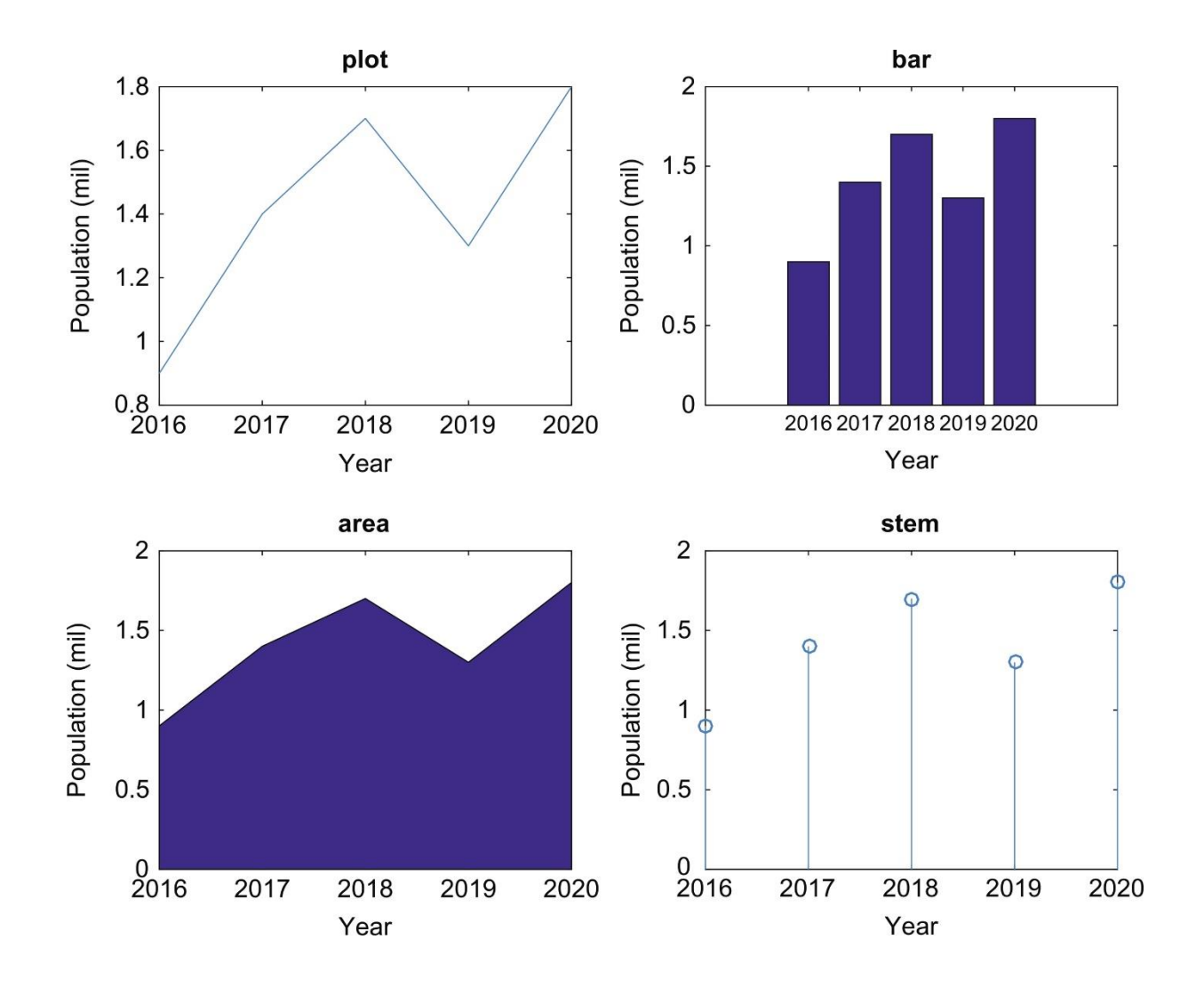

**FIGURE 12.1** Subplot to display **plot**, **bar**, **area**, and **stem** plots.

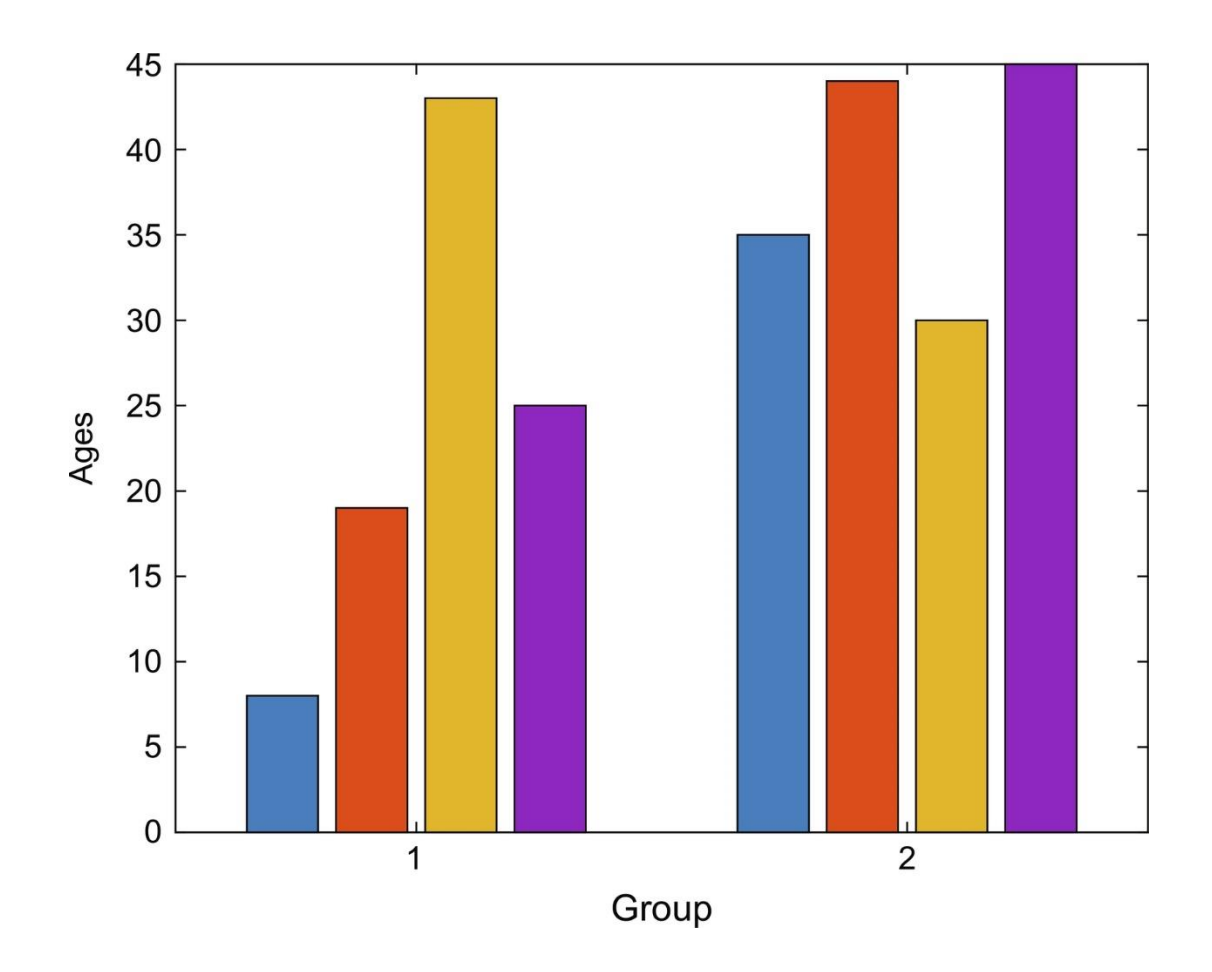

**FIGURE 12.2** Data from a matrix in a bar chart.

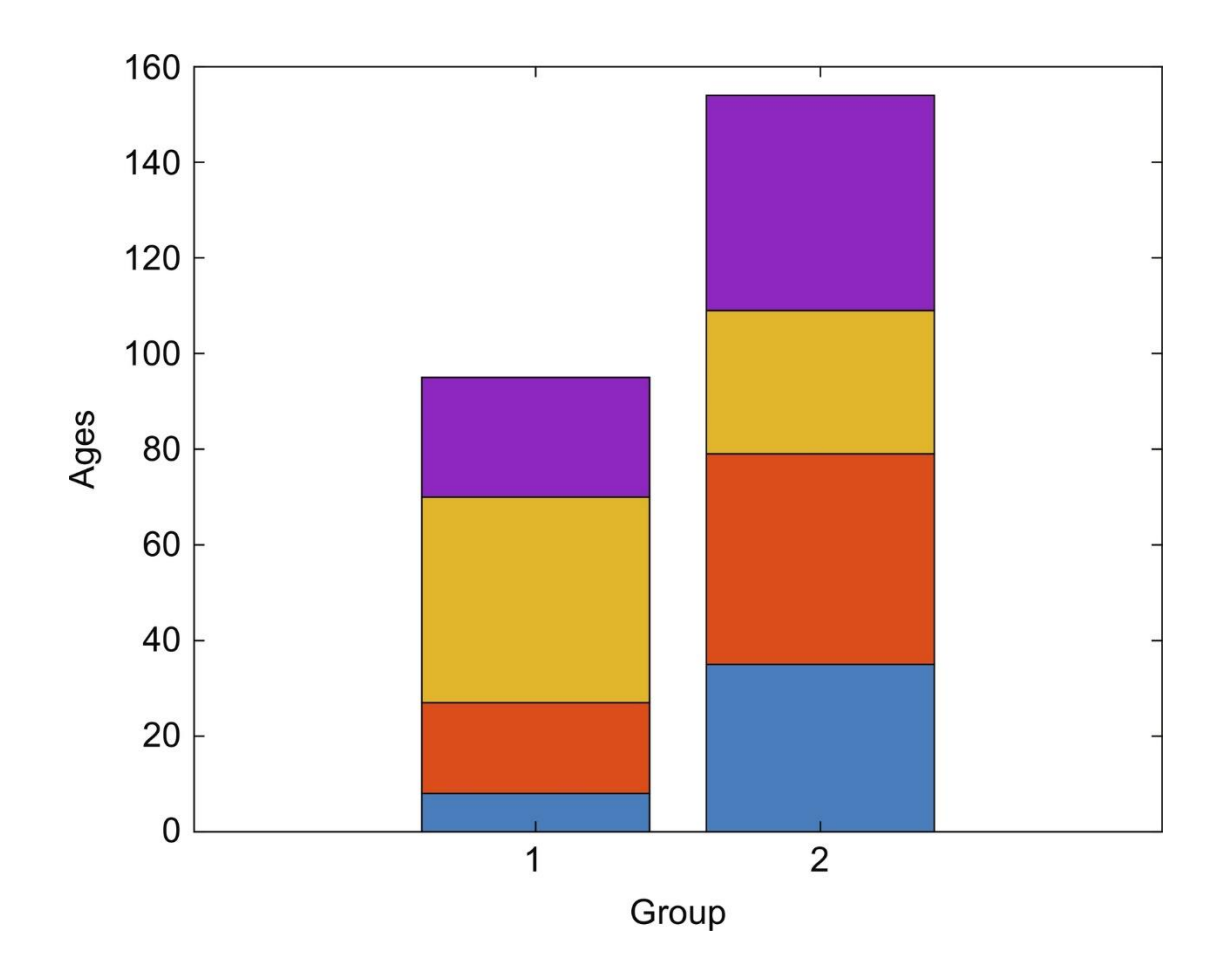

**FIGURE 12.3** Stacked bar chart of matrix data.

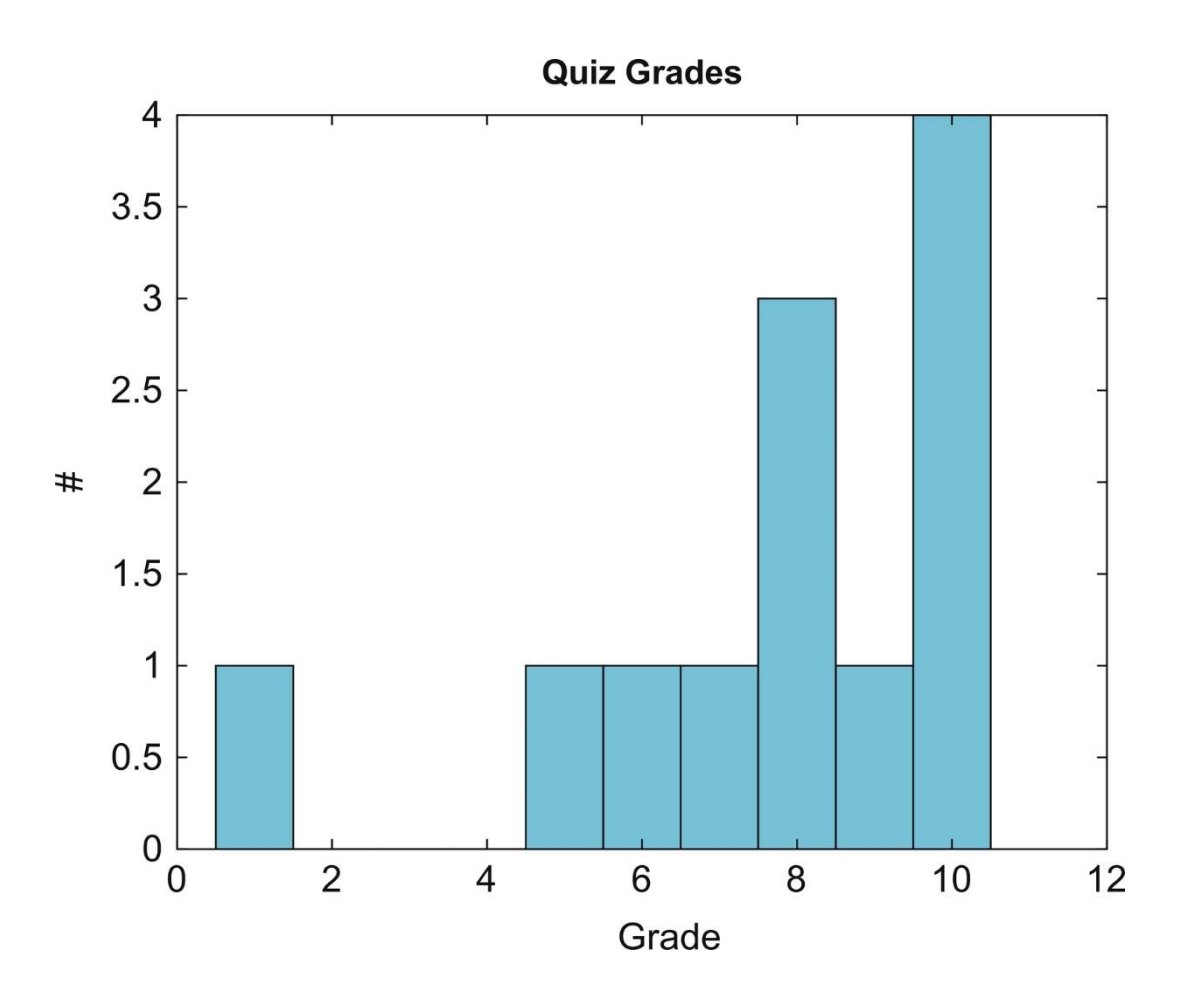

**FIGURE 12.4** Histogram of data.

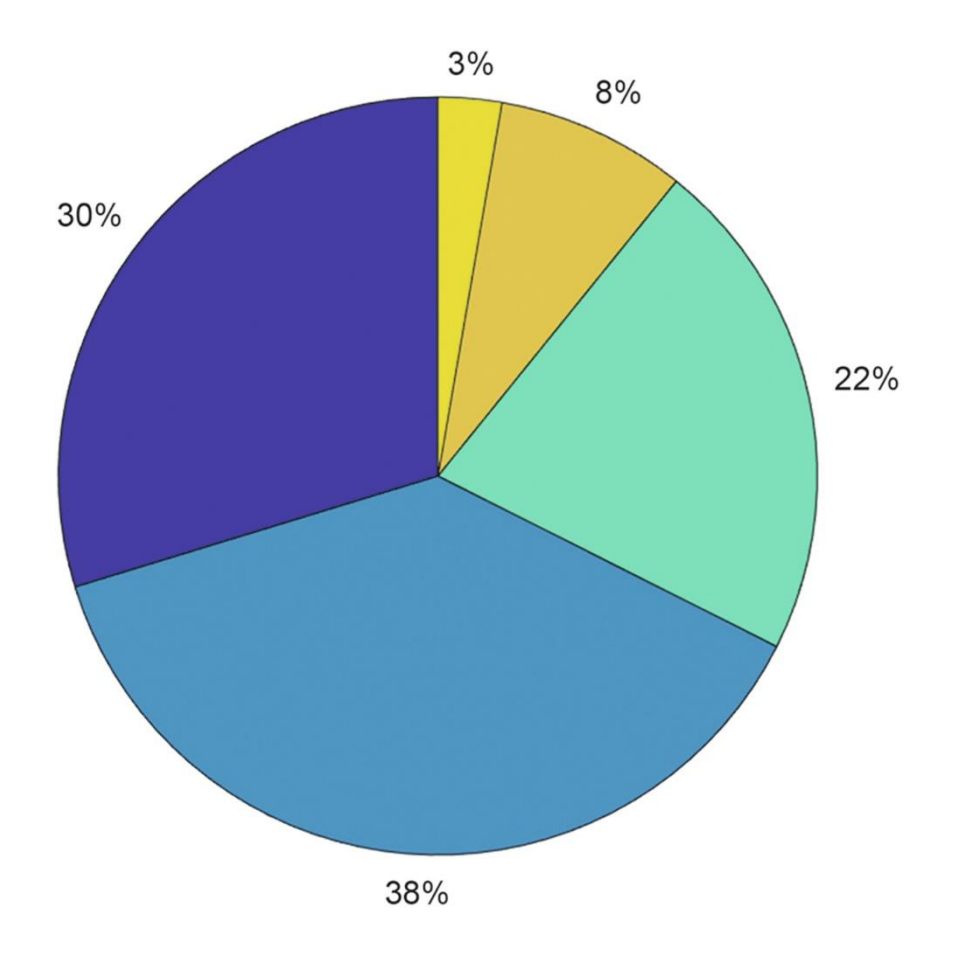

**FIGURE 12.5** Pie chart showing percentages.

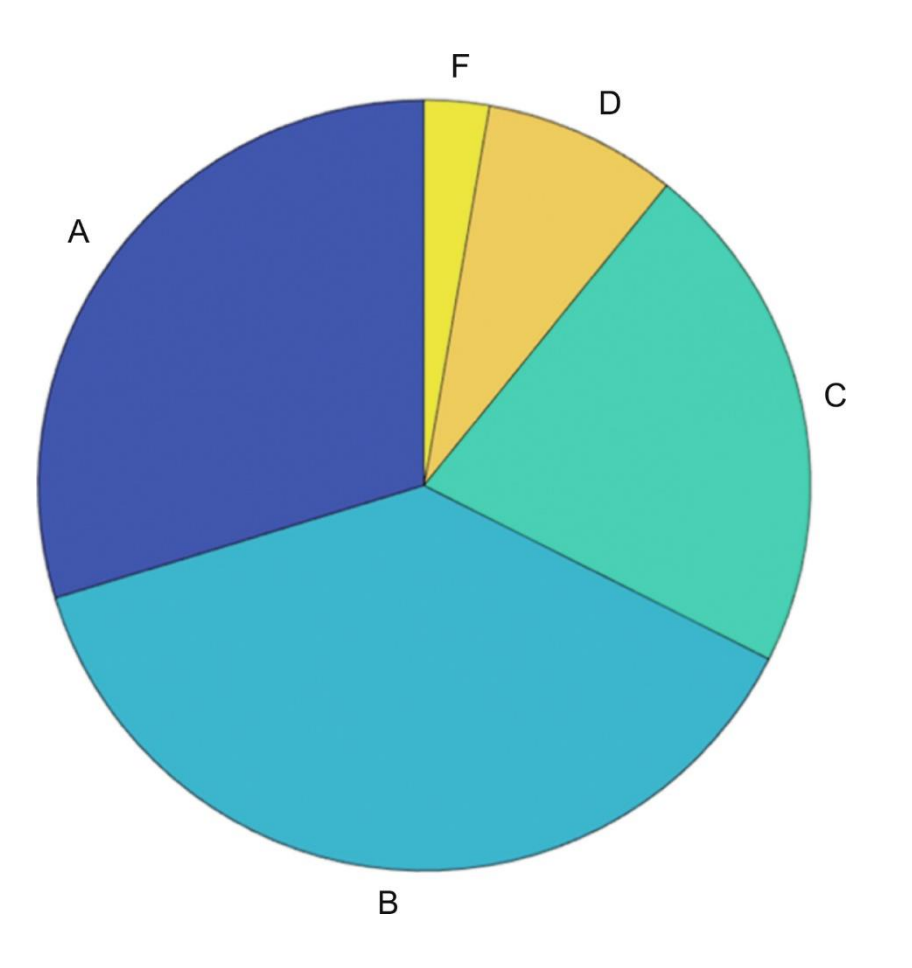

**FIGURE 12.6** Pie chart with labels from a cell array.

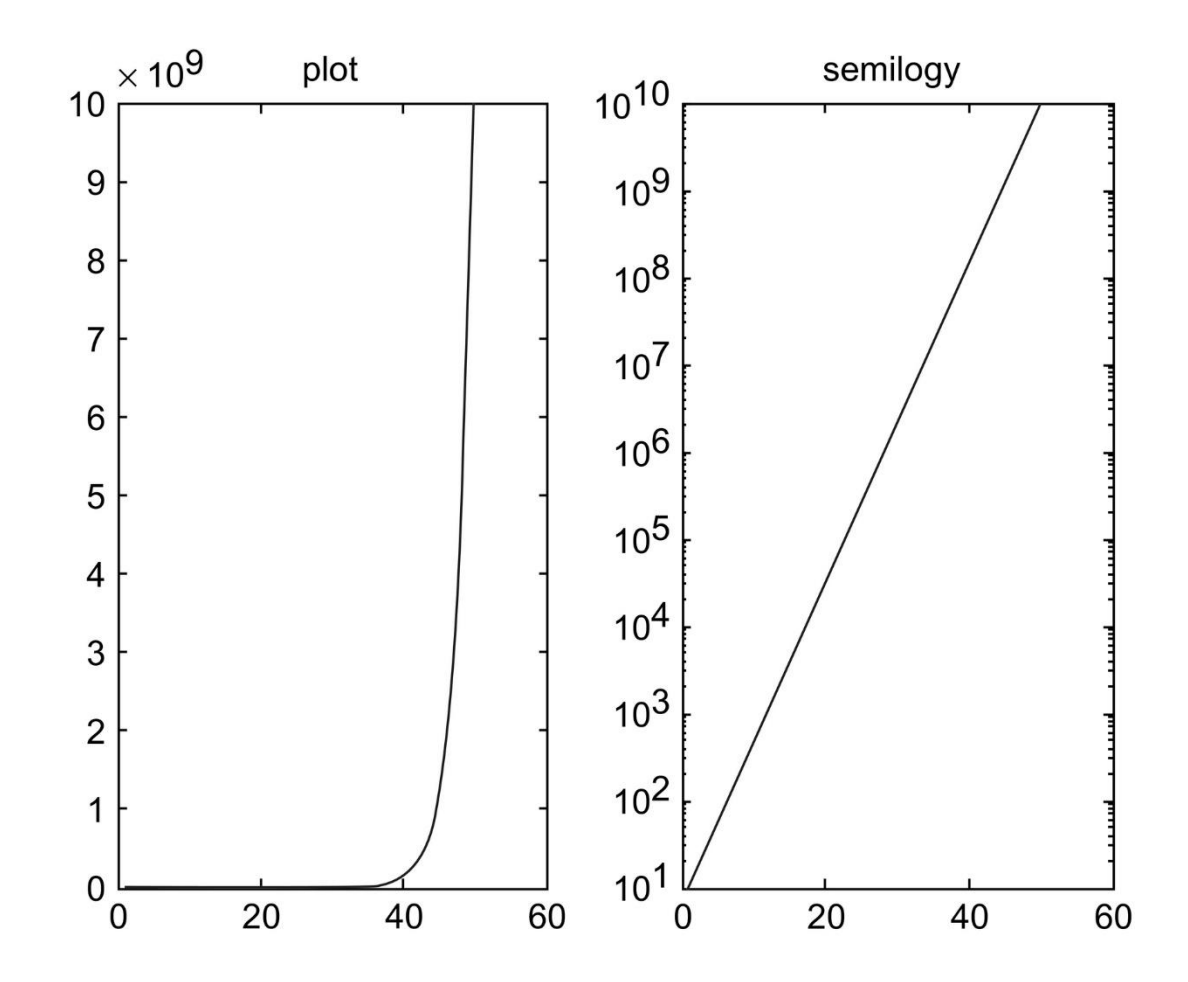

**FIGURE 12.7** Plot versus semilogy.

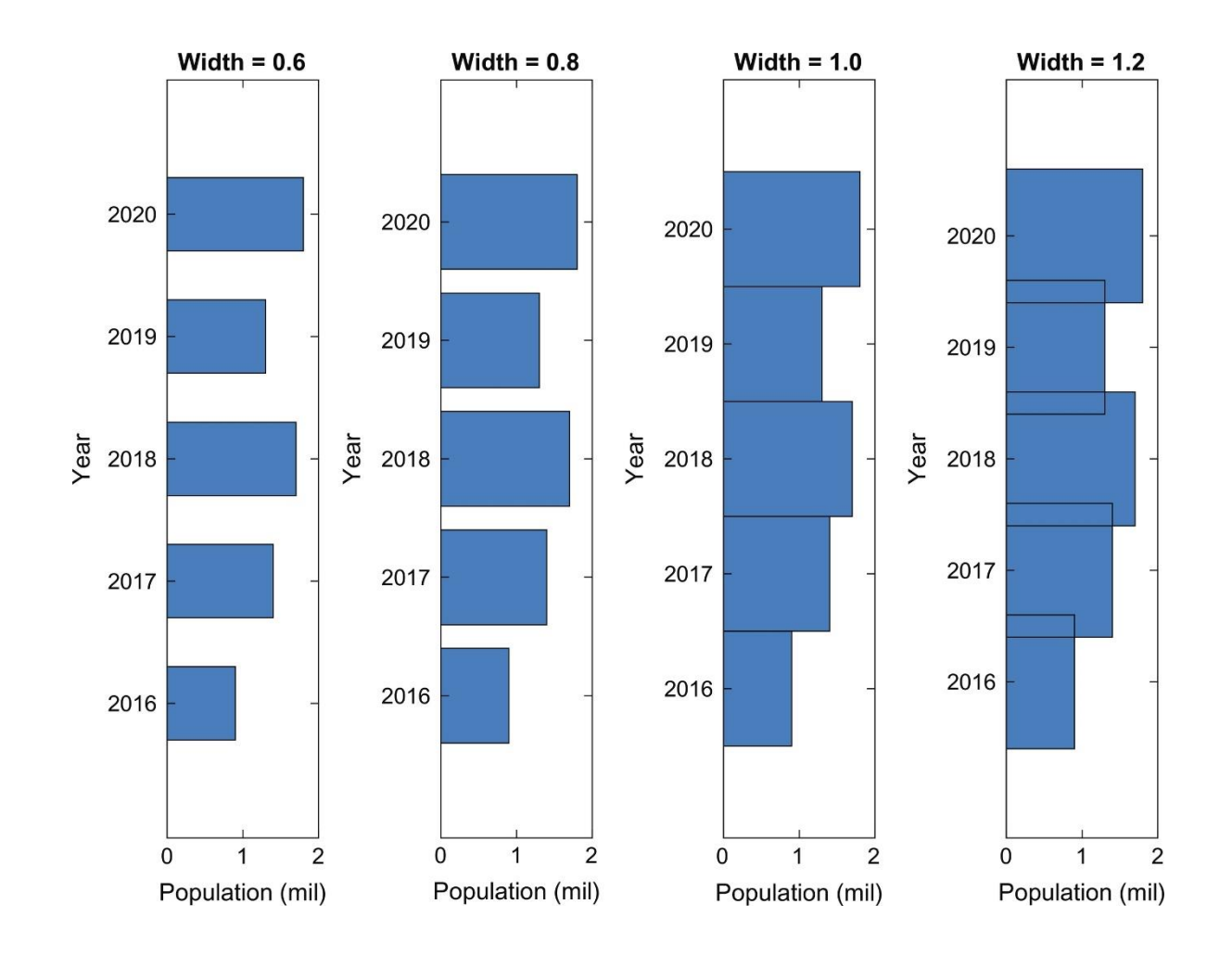

**FIGURE 12.8** Subplot demonstrates varying widths in a bar chart.

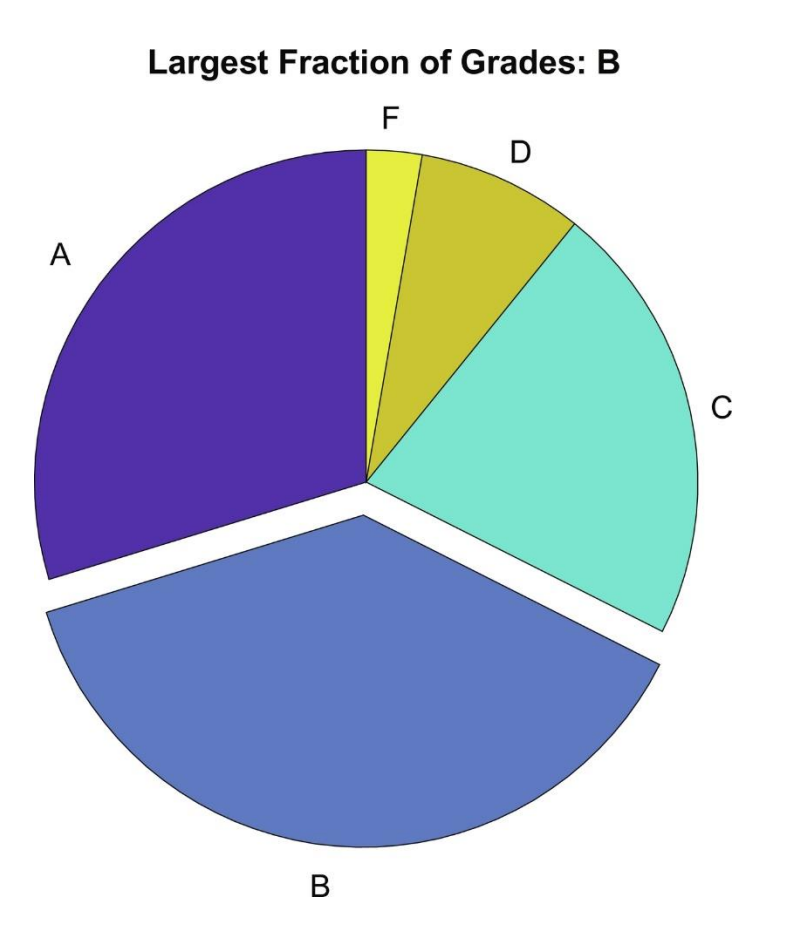

**FIGURE 12.9** Exploding pie chart.

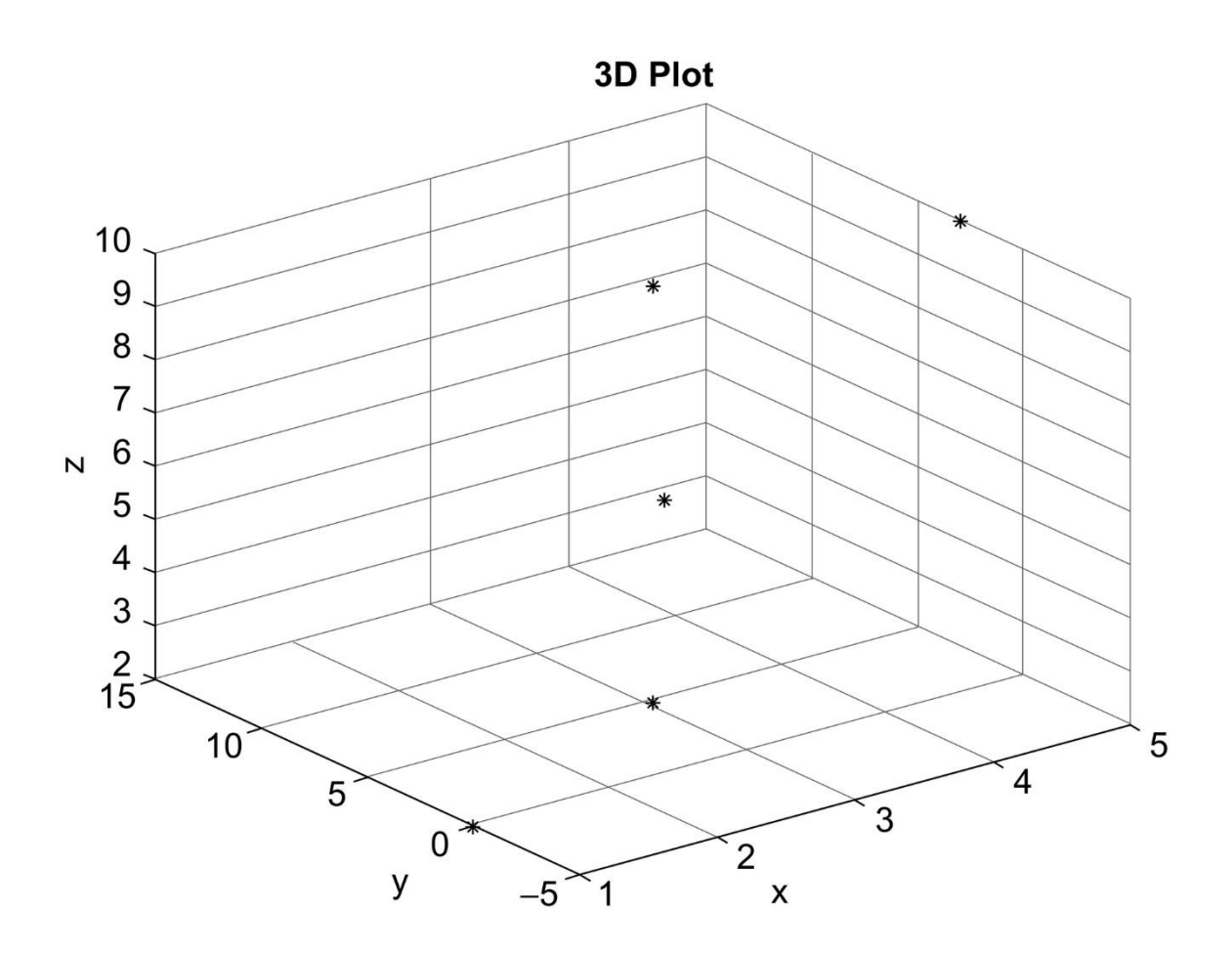

**FIGURE 12.10** Three-dimensional plot with a grid.

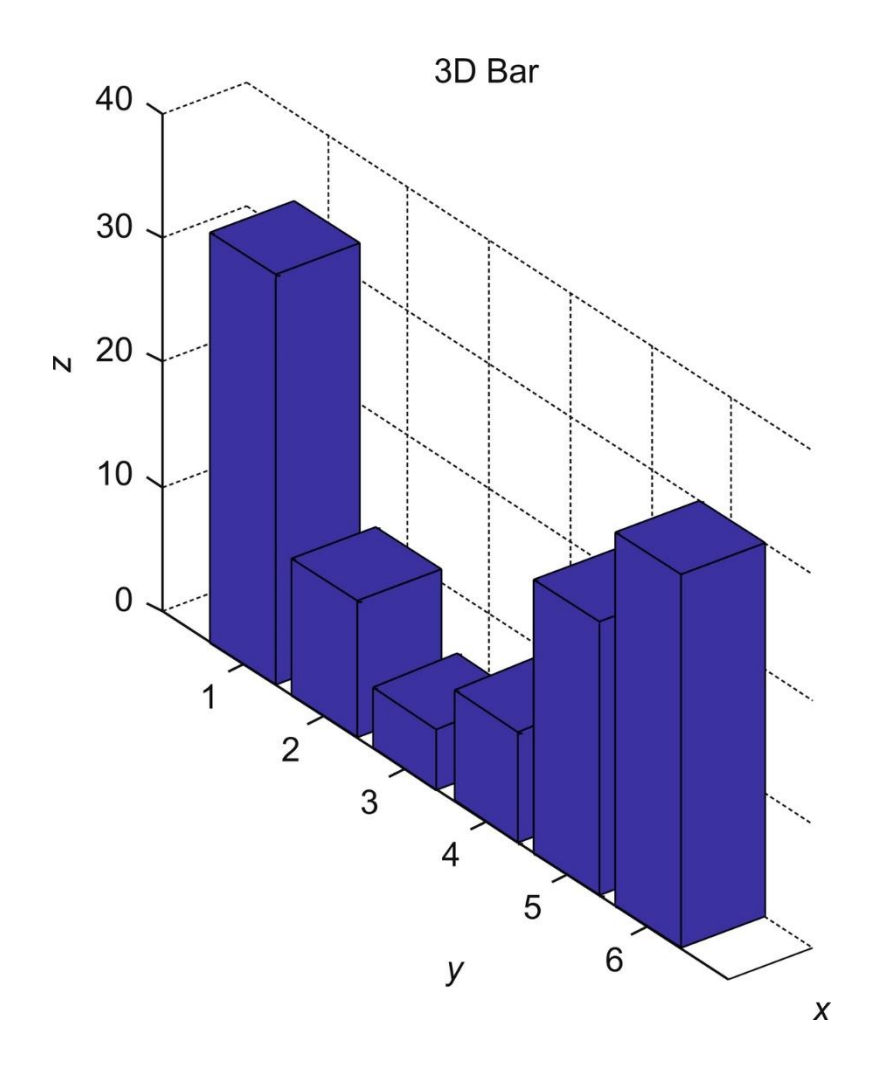

**FIGURE 12.11** Three-dimensional bar chart.

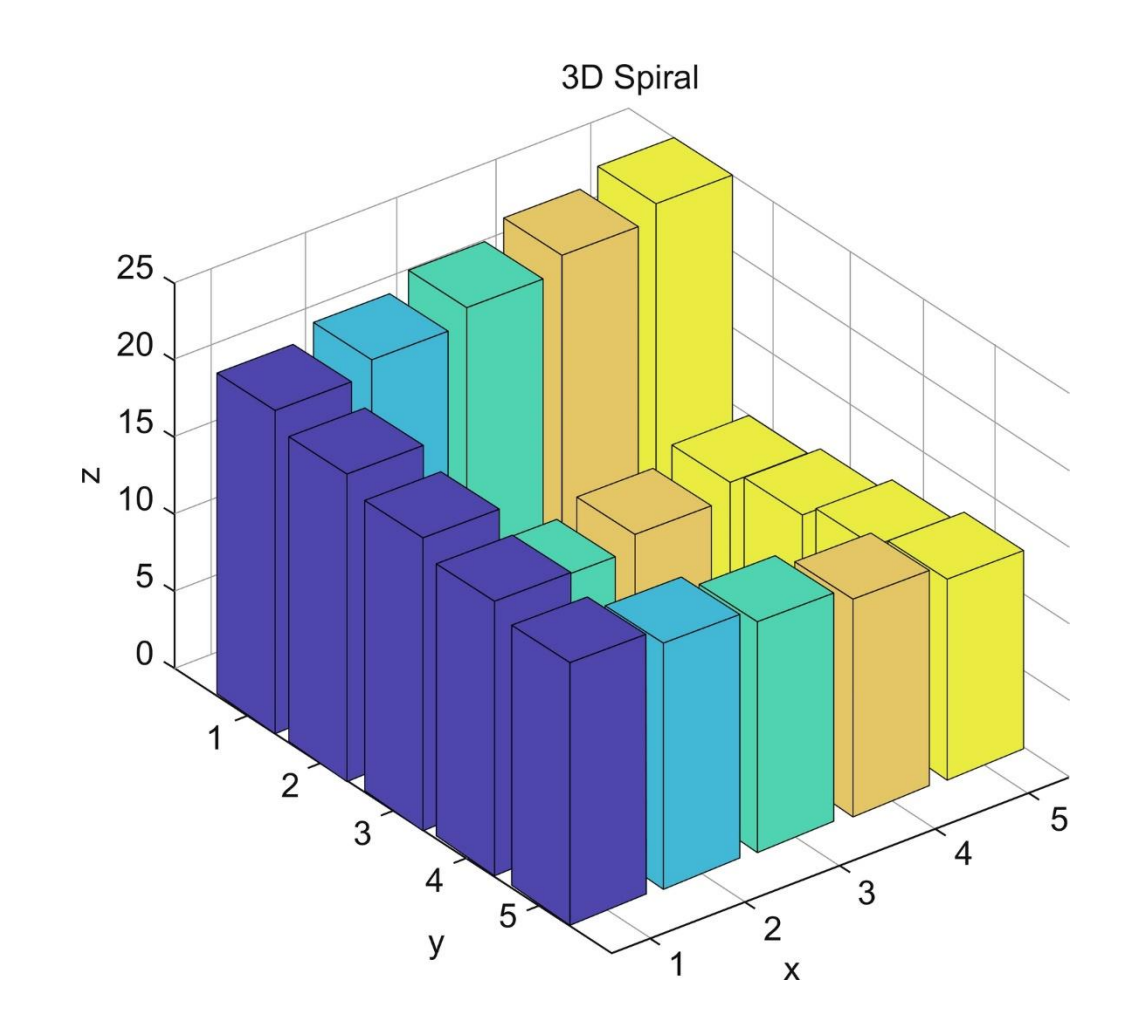

**FIGURE 12.12** Three-dimensional bar chart of a spiral matrix.

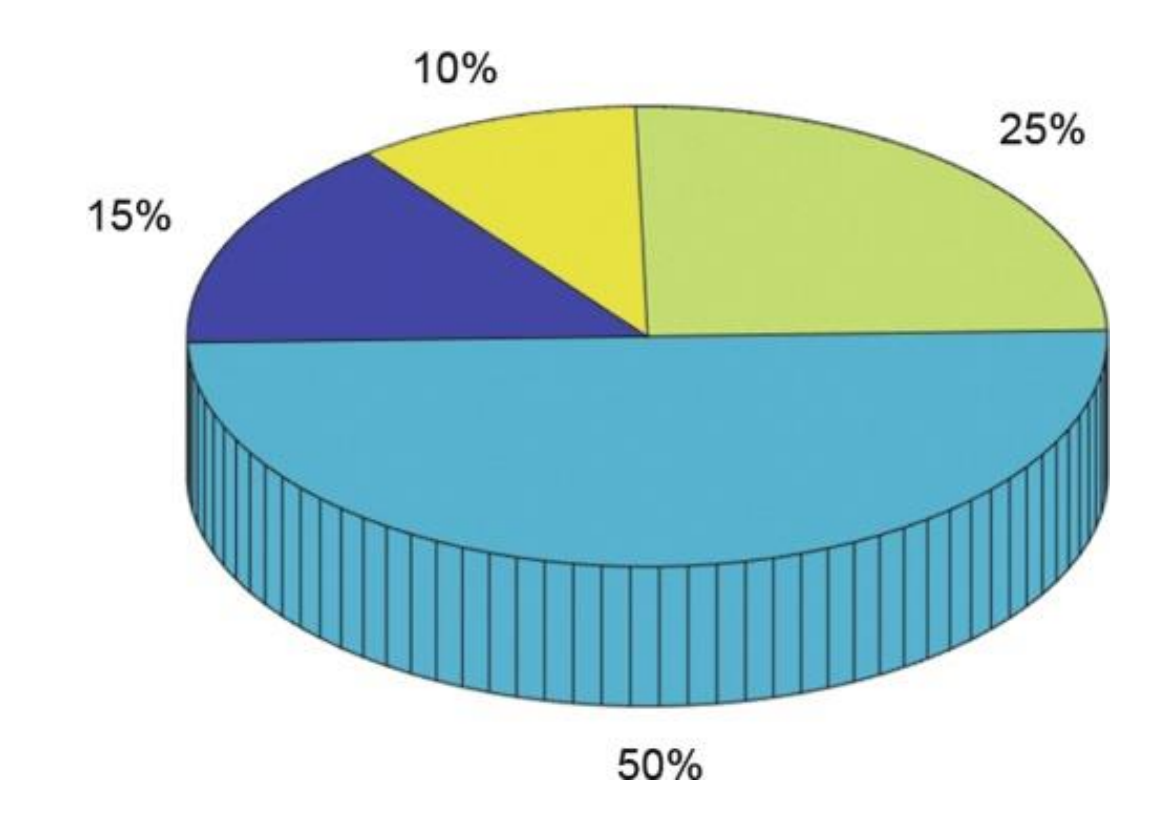

**FIGURE 12.13** Three-dimensional pie chart.

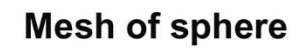

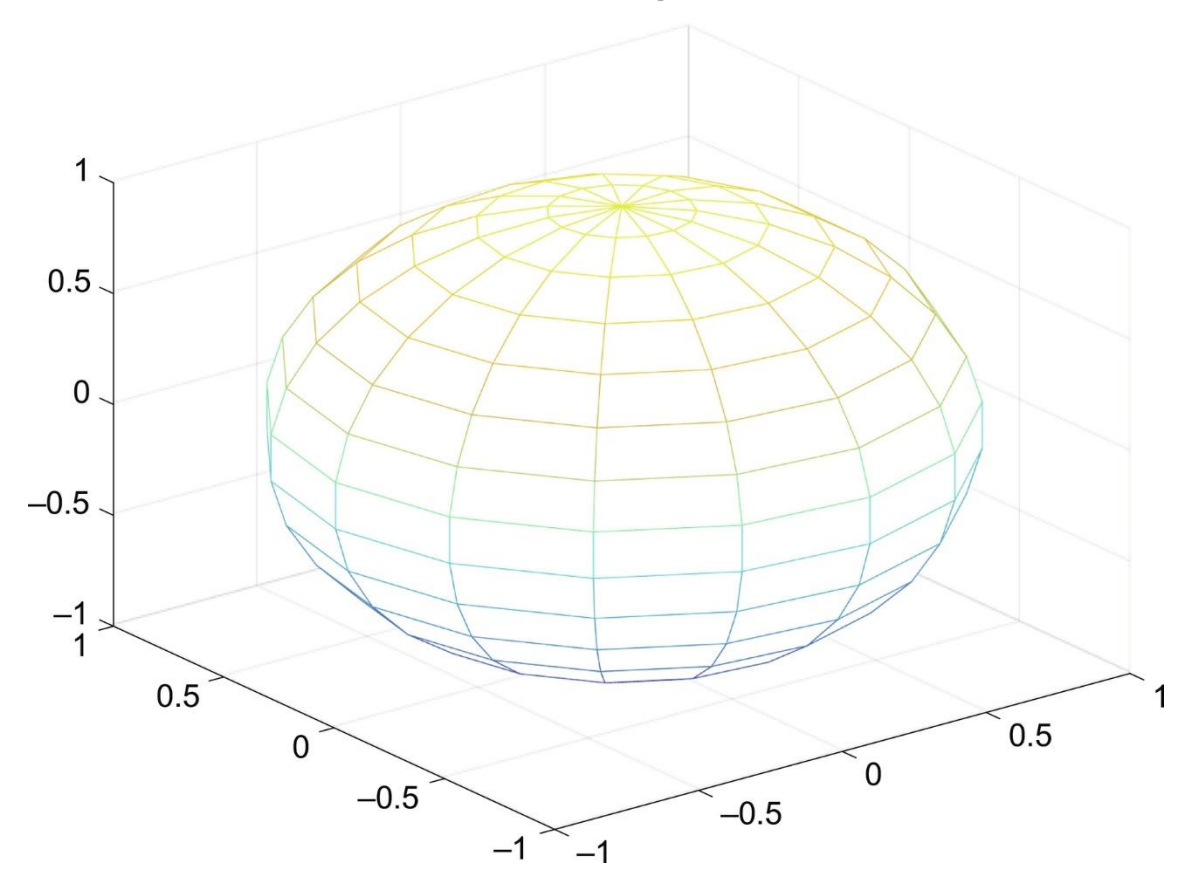

**FIGURE 12.14** Mesh plot of sphere.

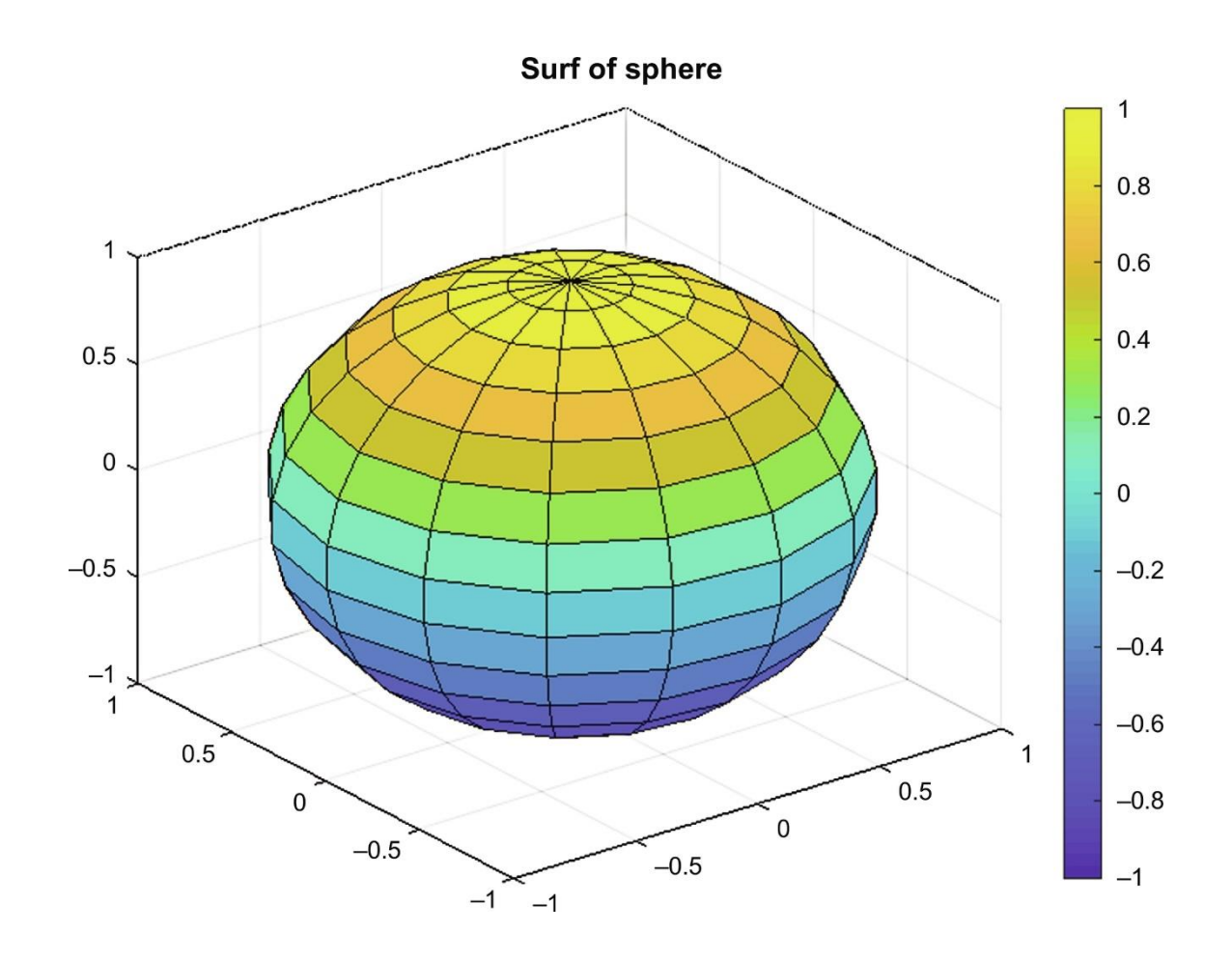

**FIGURE 12.15** Surf plot of sphere.

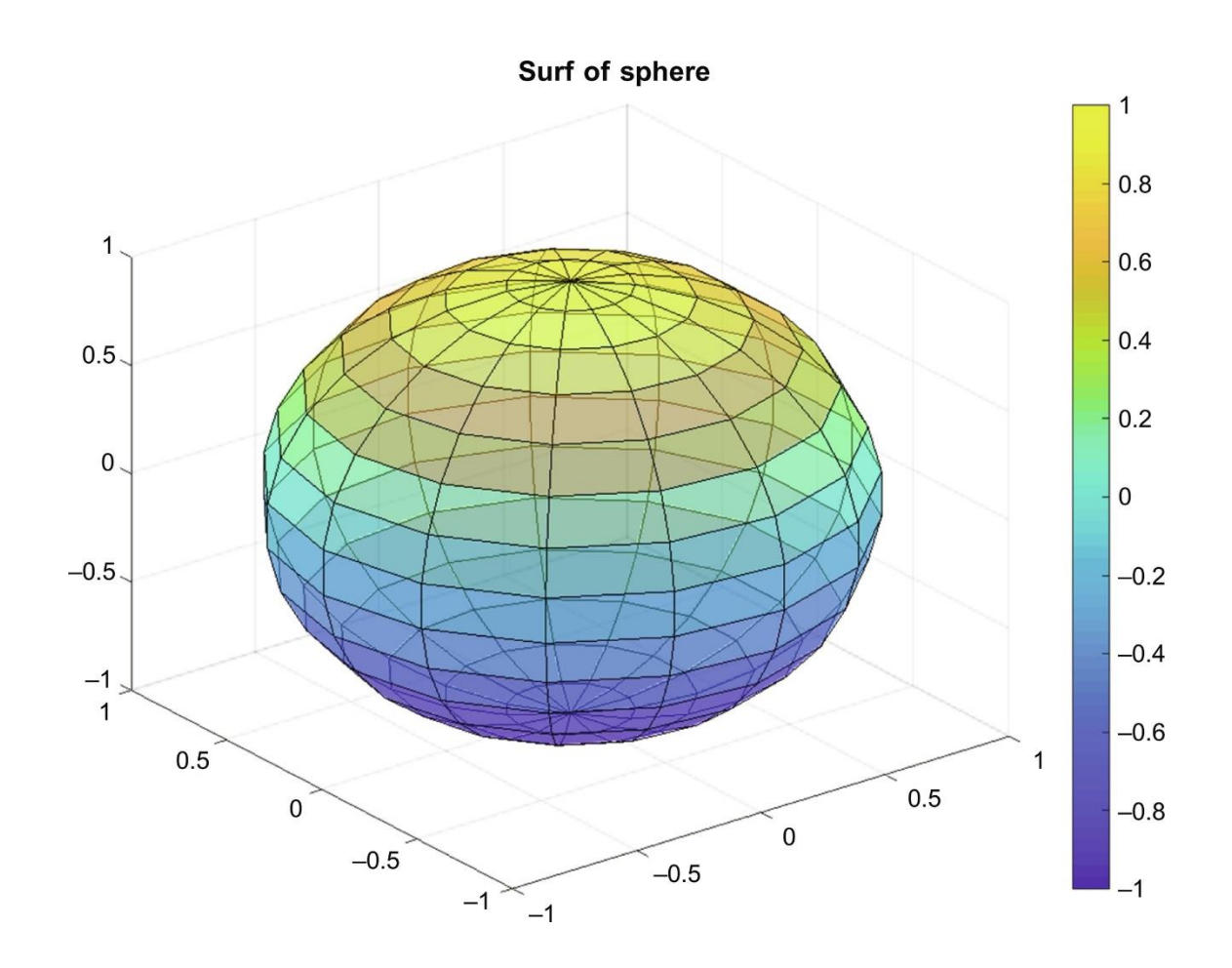

**FIGURE 12.16** Surf plot of sphere with FaceAlpha modified.

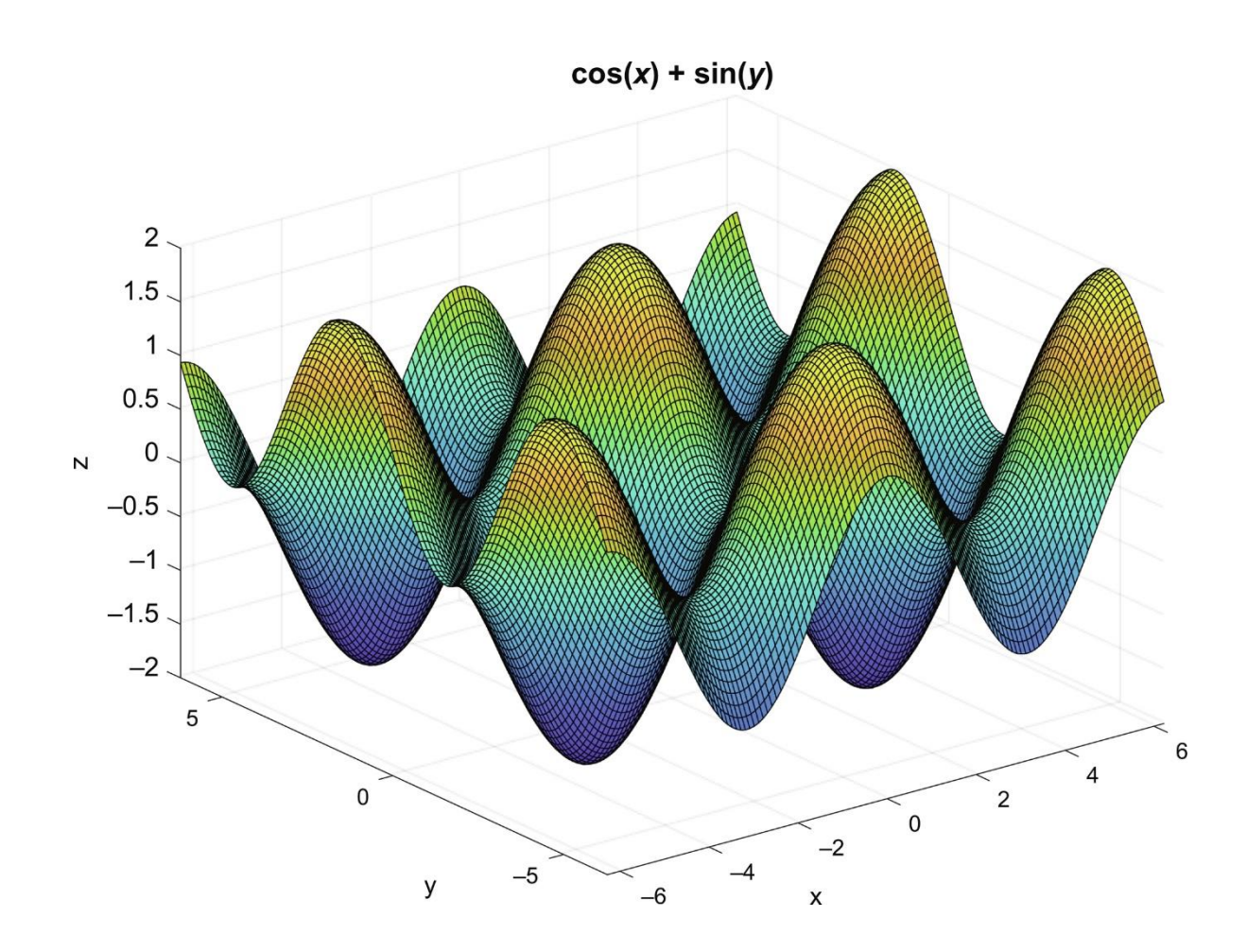

**FIGURE 12.17** Use of **meshgrid** for *f*(*x*,*y*) points.

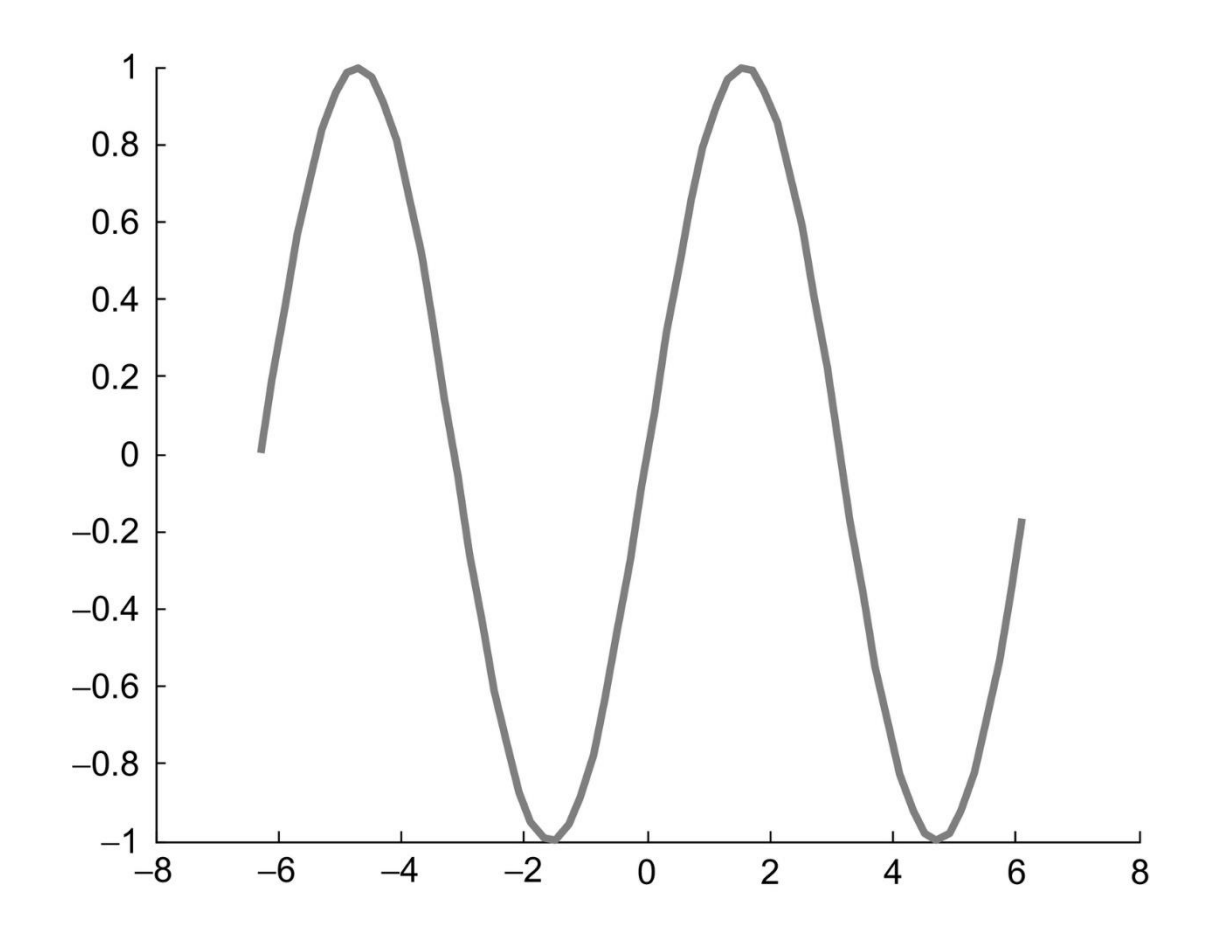

**FIGURE 12.18** A **line** object with modified line width and color.

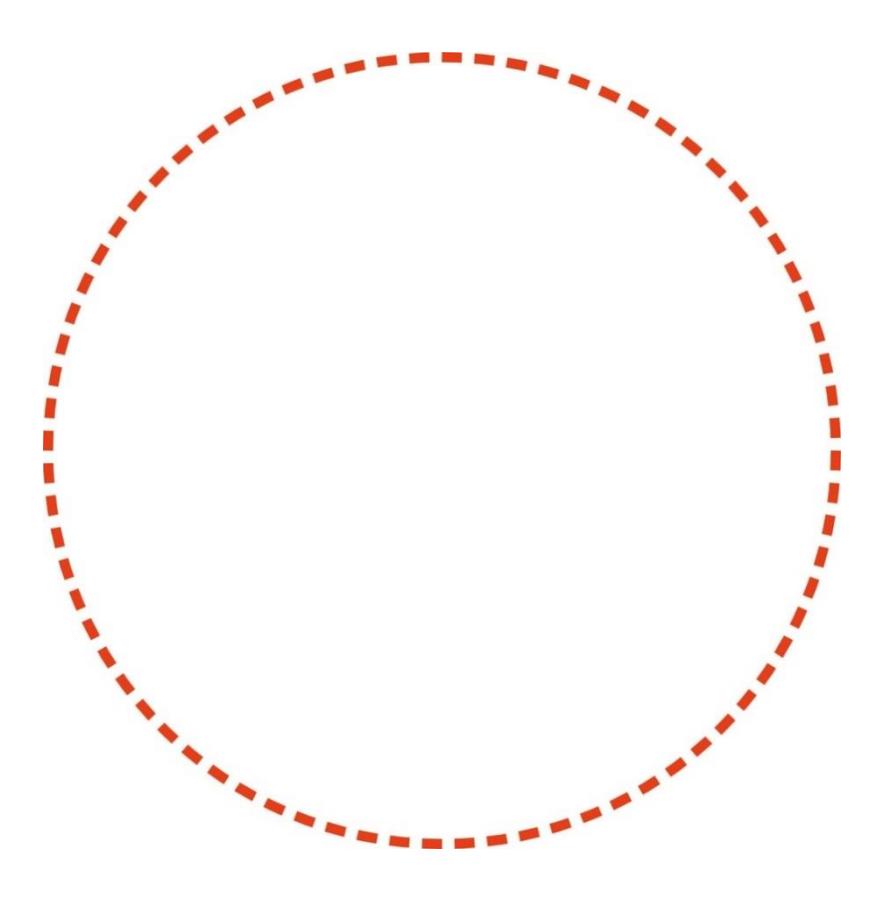

**FIGURE 12.19** Use of line to draw a circle.

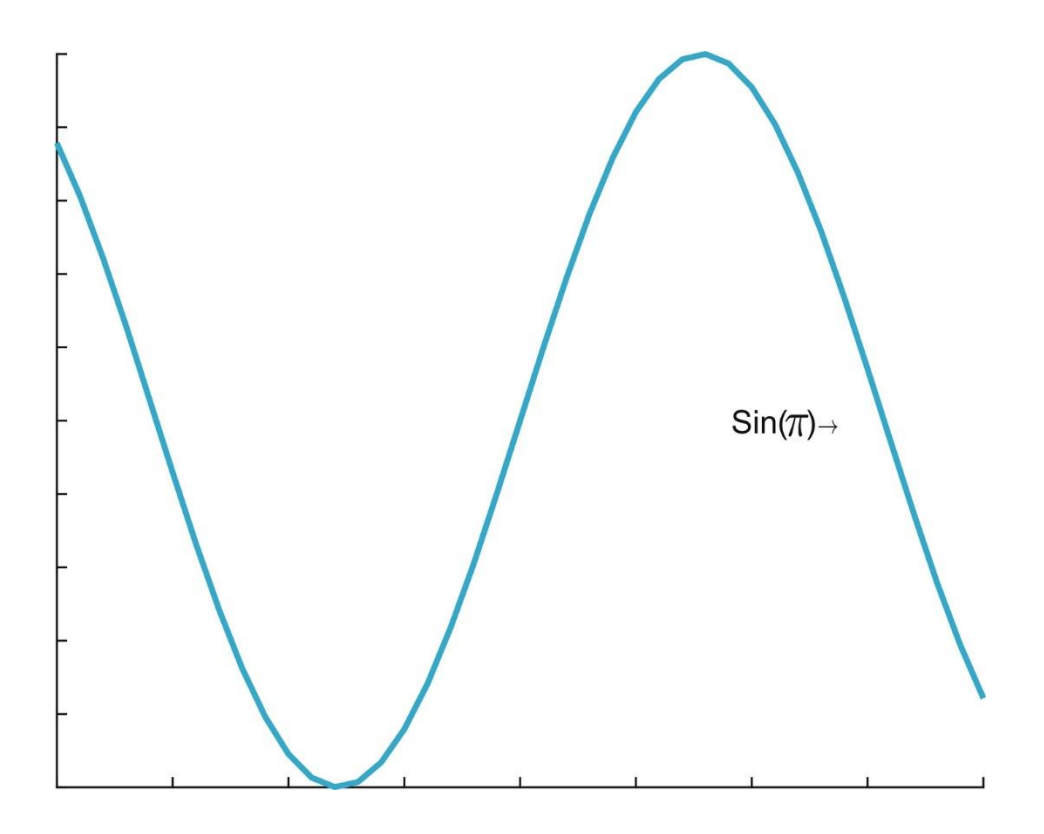

**FIGURE 12.20** A **line** object with a text box.

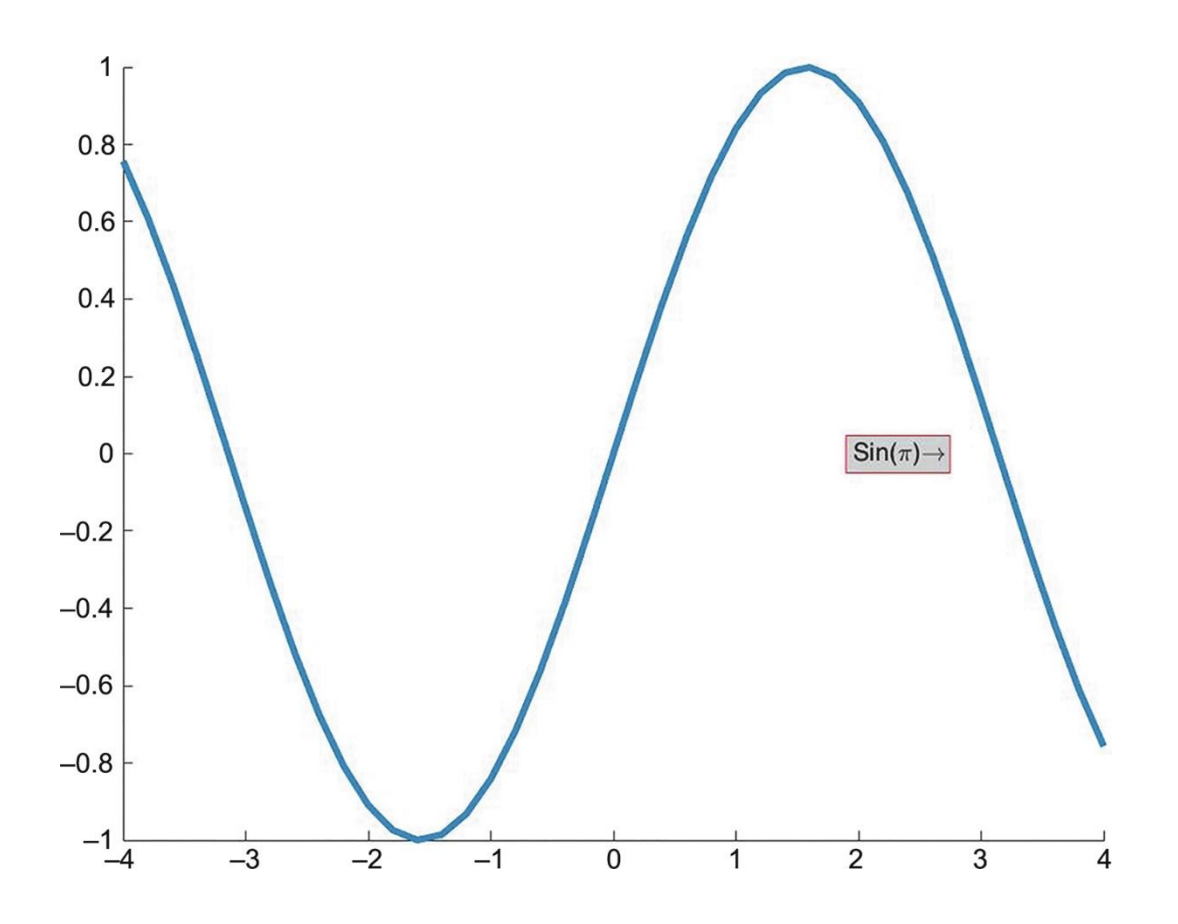

**FIGURE 12.21** Text box with a modified edge color and background color.

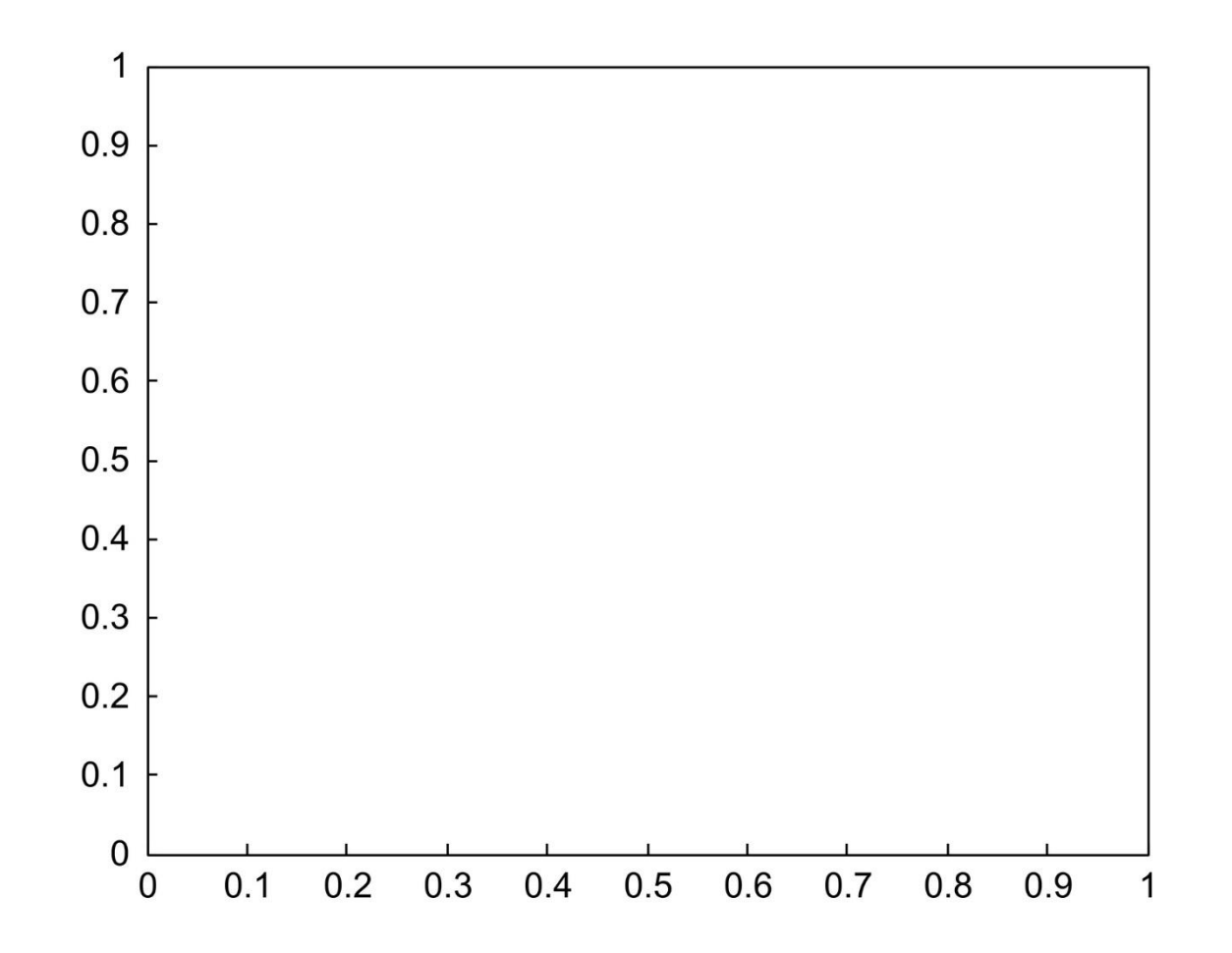

**FIGURE 12.22** A **rectangle** object.

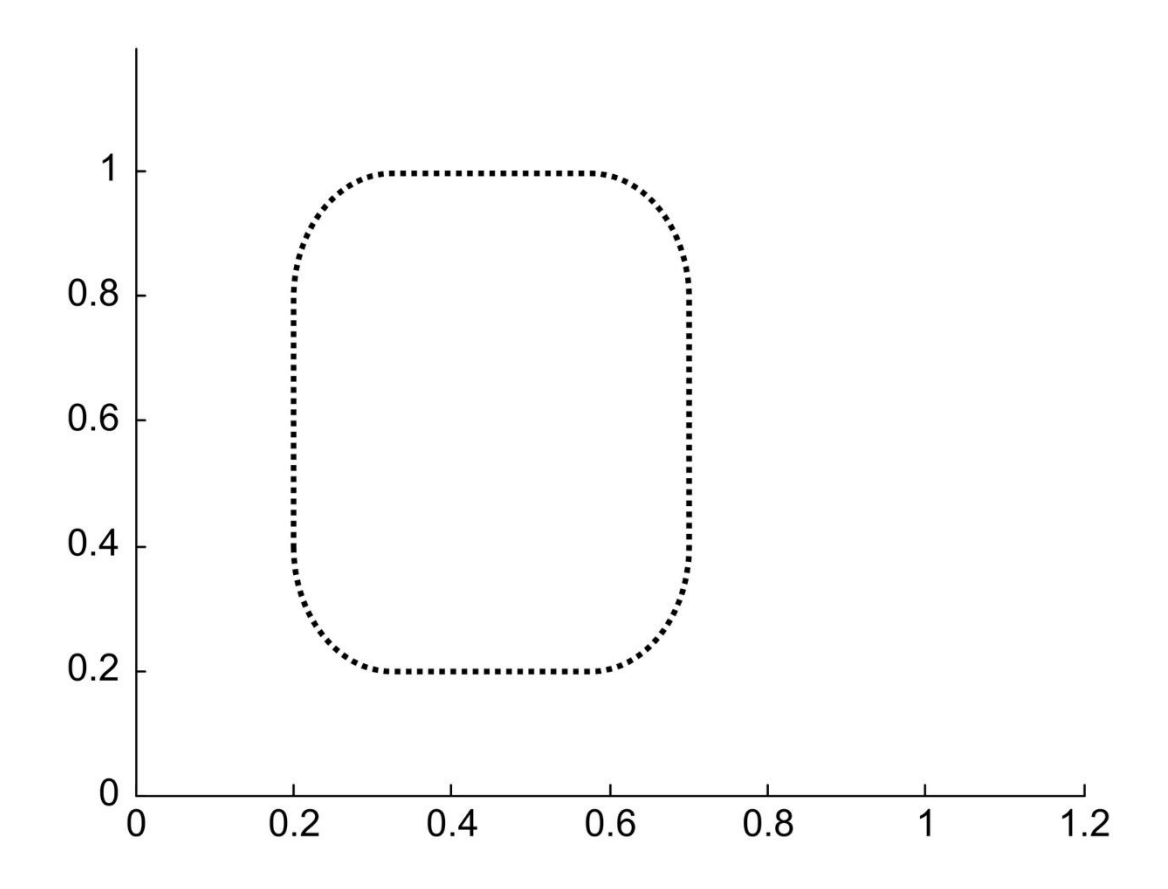

**FIGURE 12.23** Rectangle object with curvature.

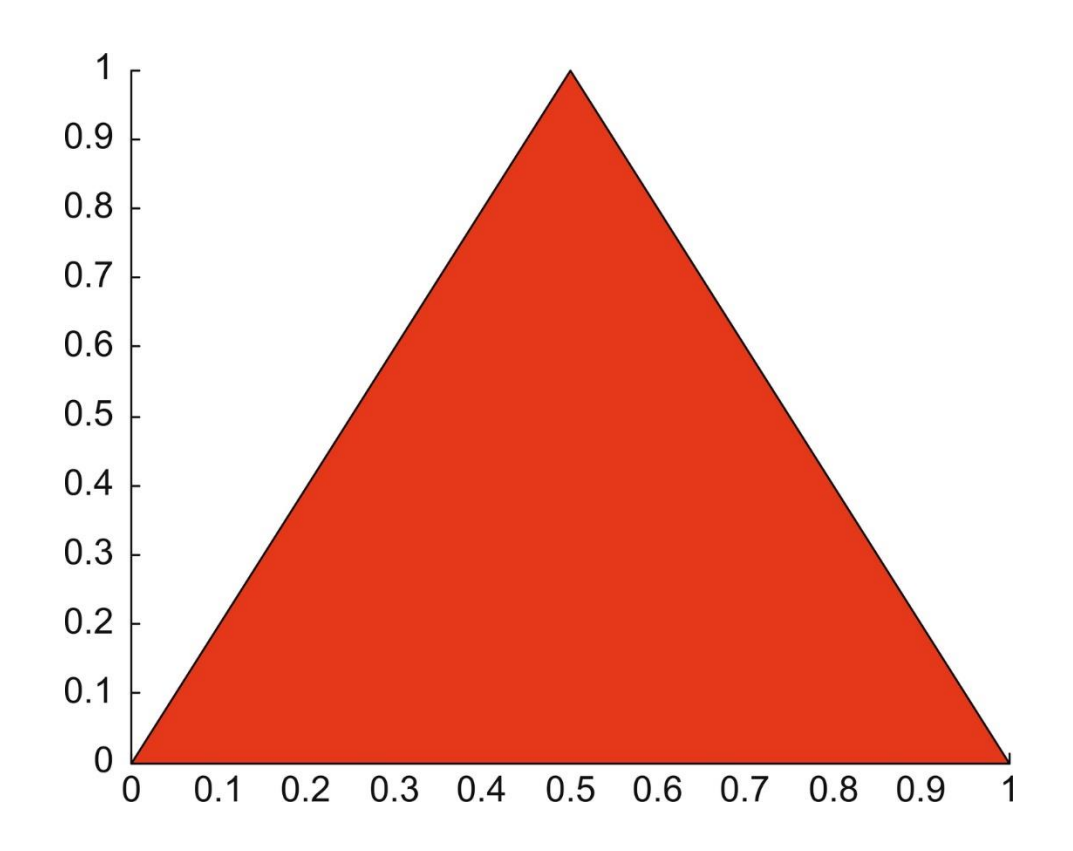

**FIGURE 12.24** Simple patch.

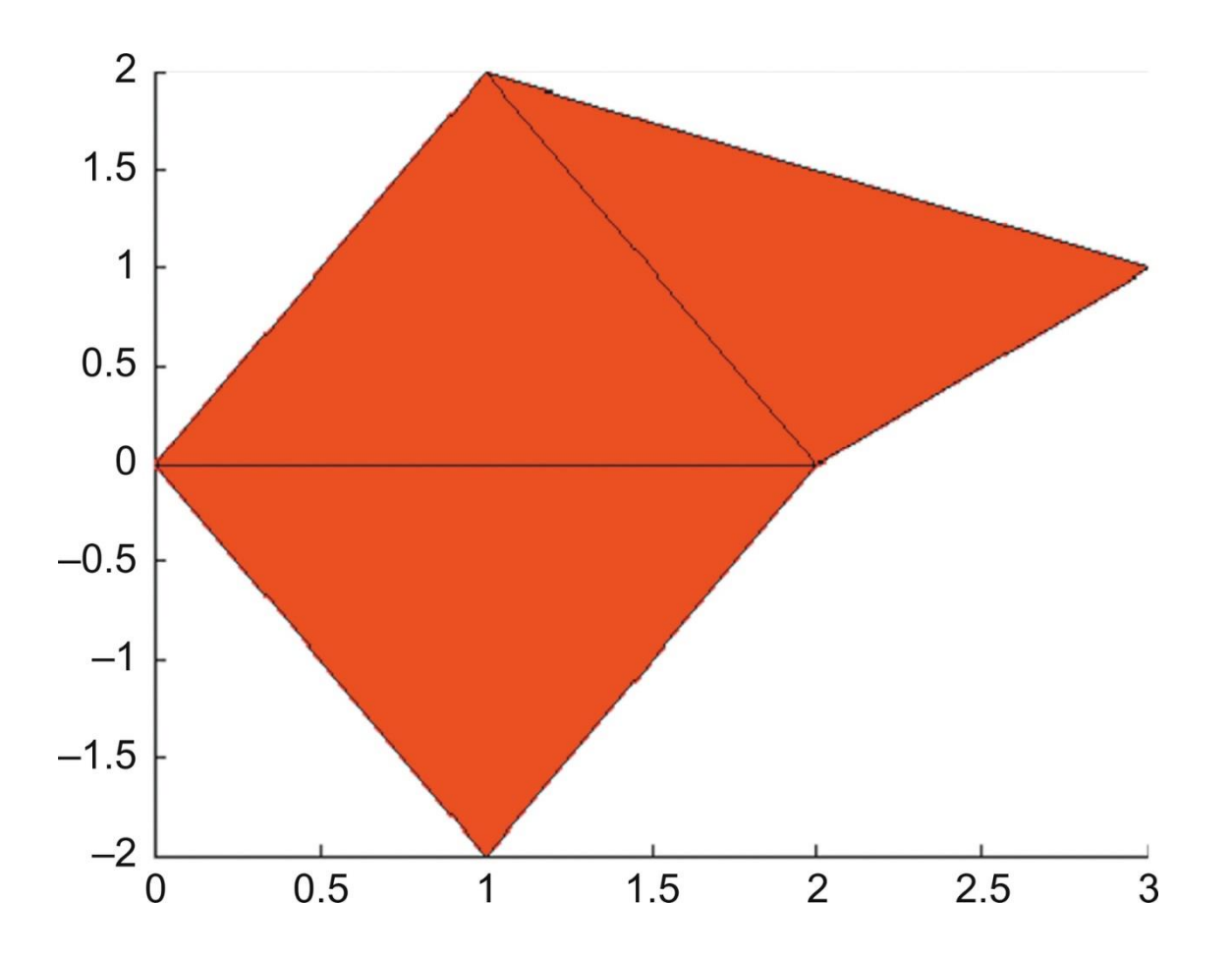

**FIGURE 12.25** Patch object.

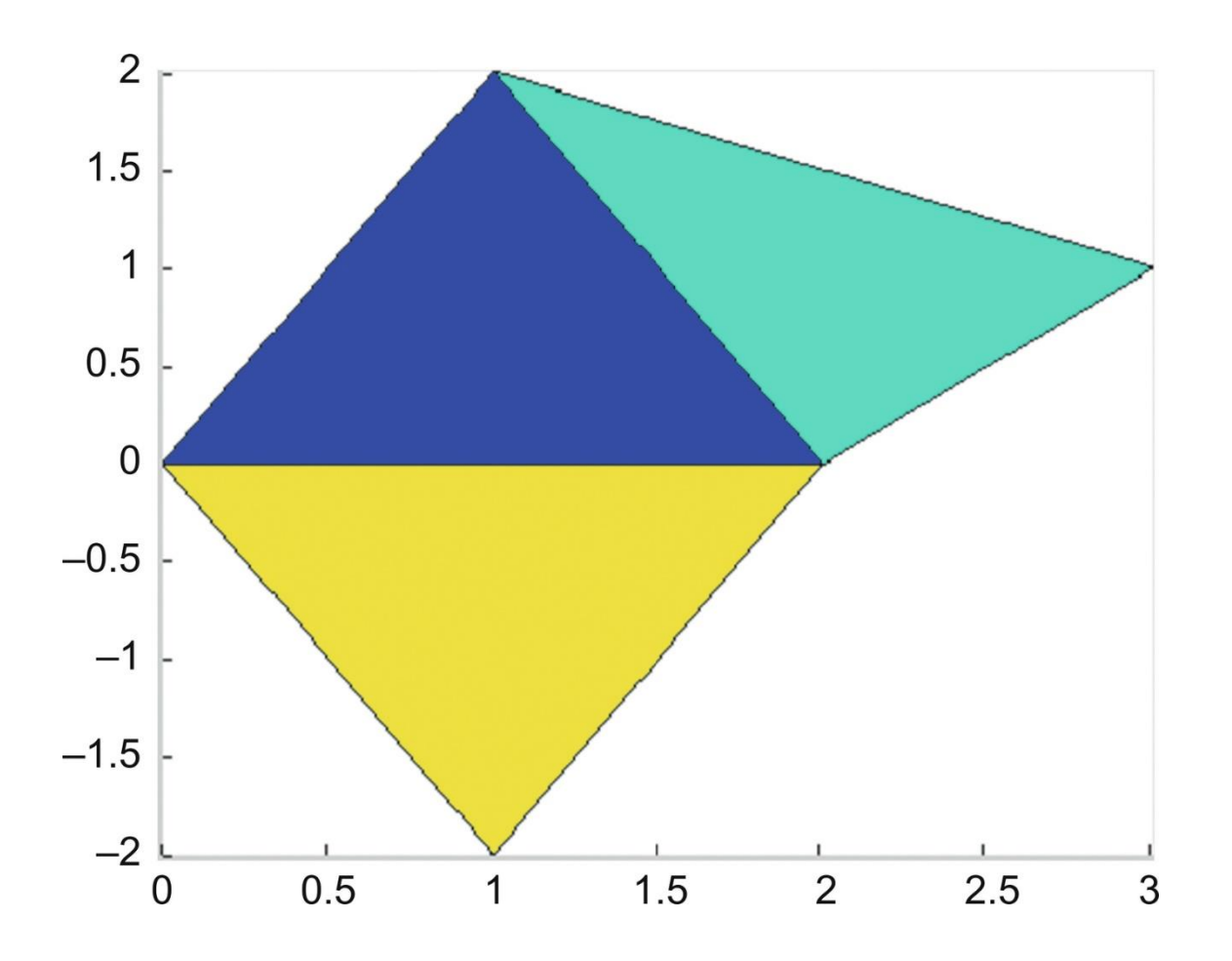

**FIGURE 12.26** Varying patch colors.

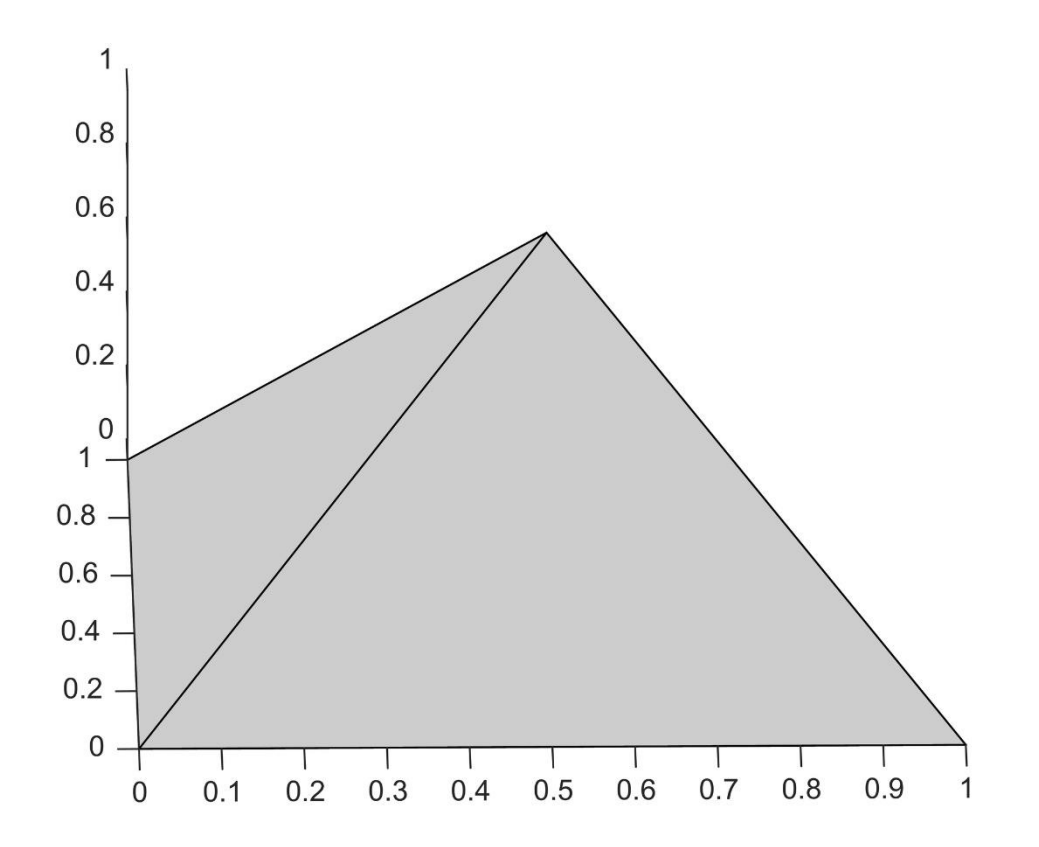

**FIGURE 12.27** Rotated **patch** object.

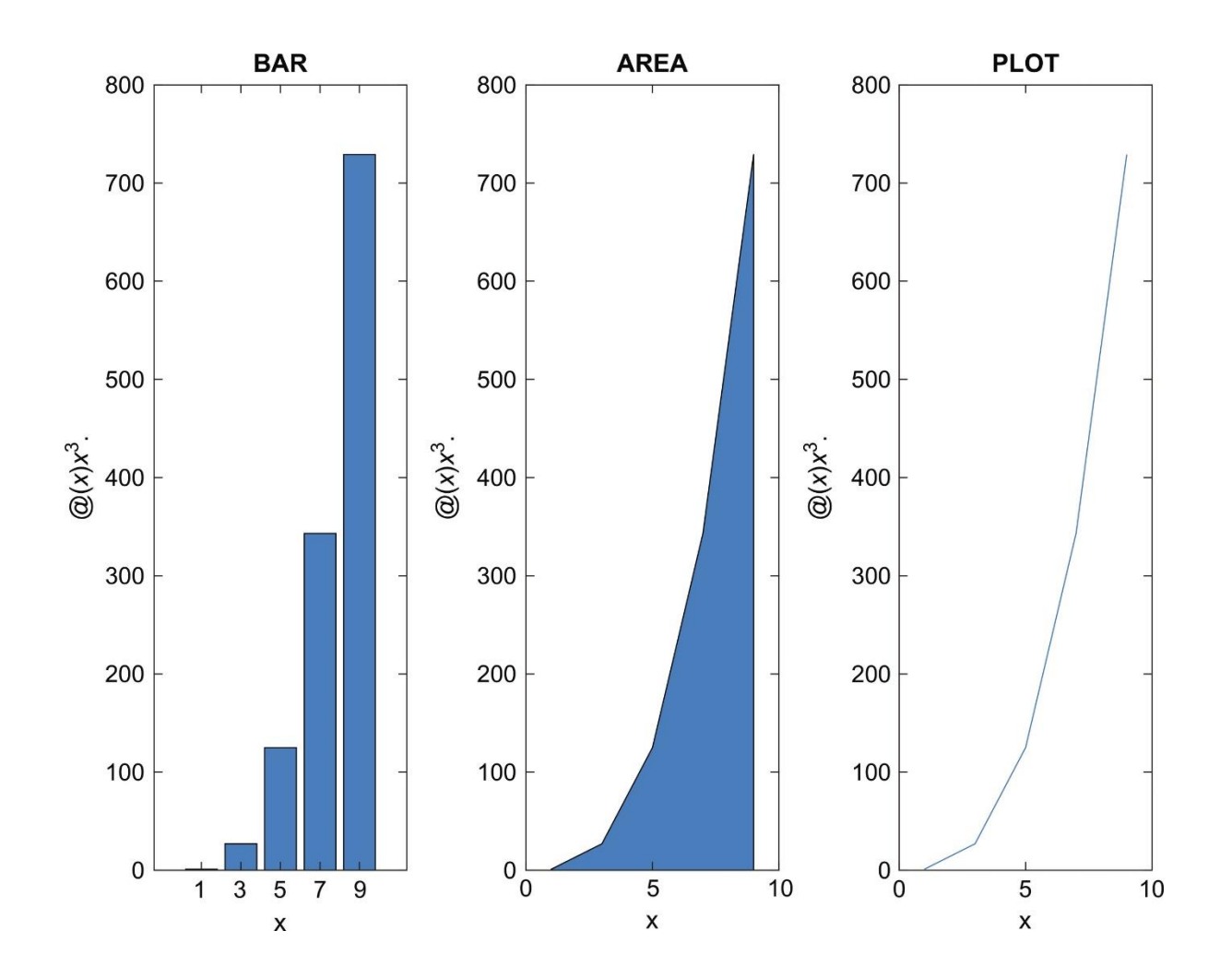

**FIGURE 12.28** Subplot showing different file types with their names as titles.

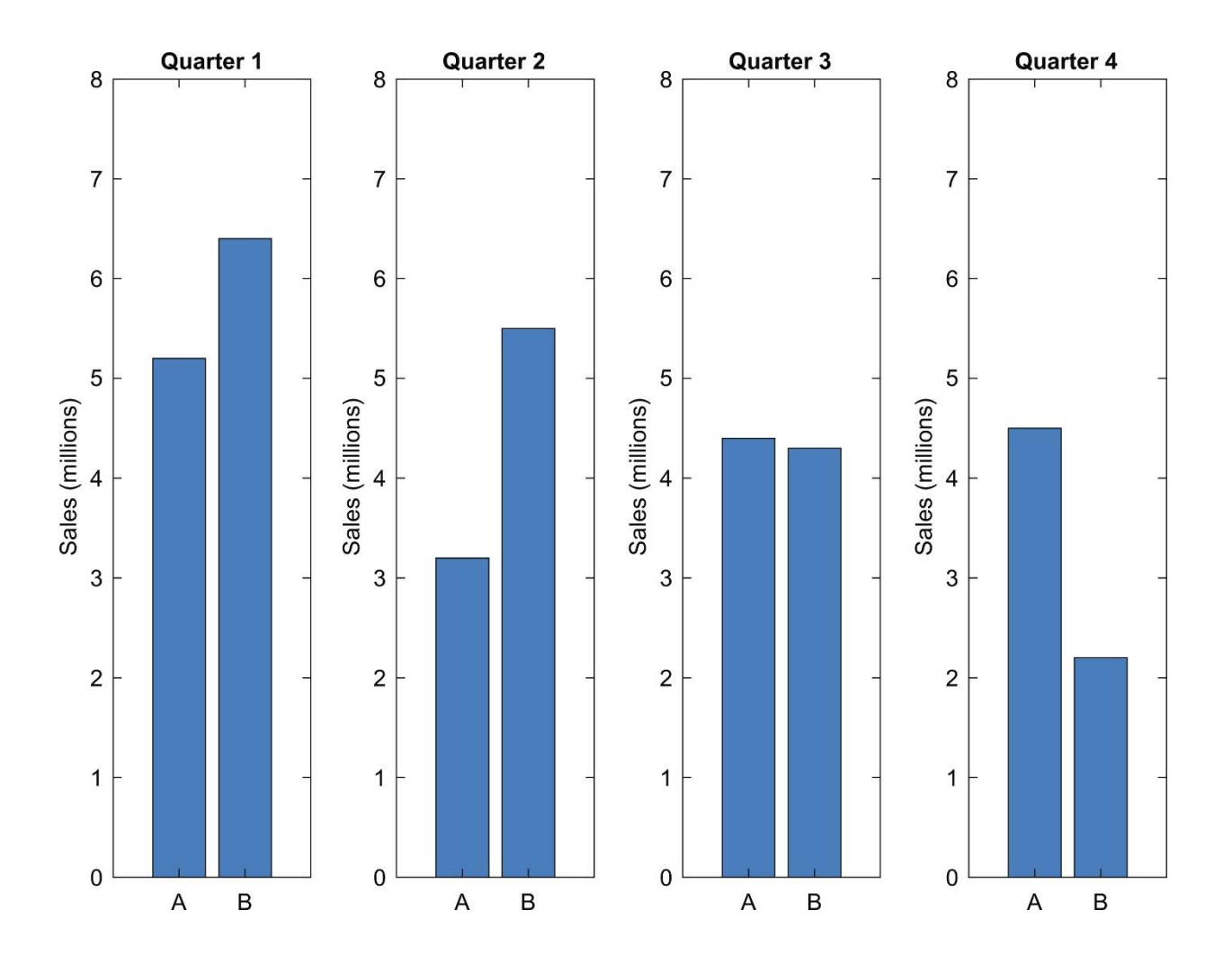

**FIGURE 12.29** Subplot with customized *x*-axis tick labels.

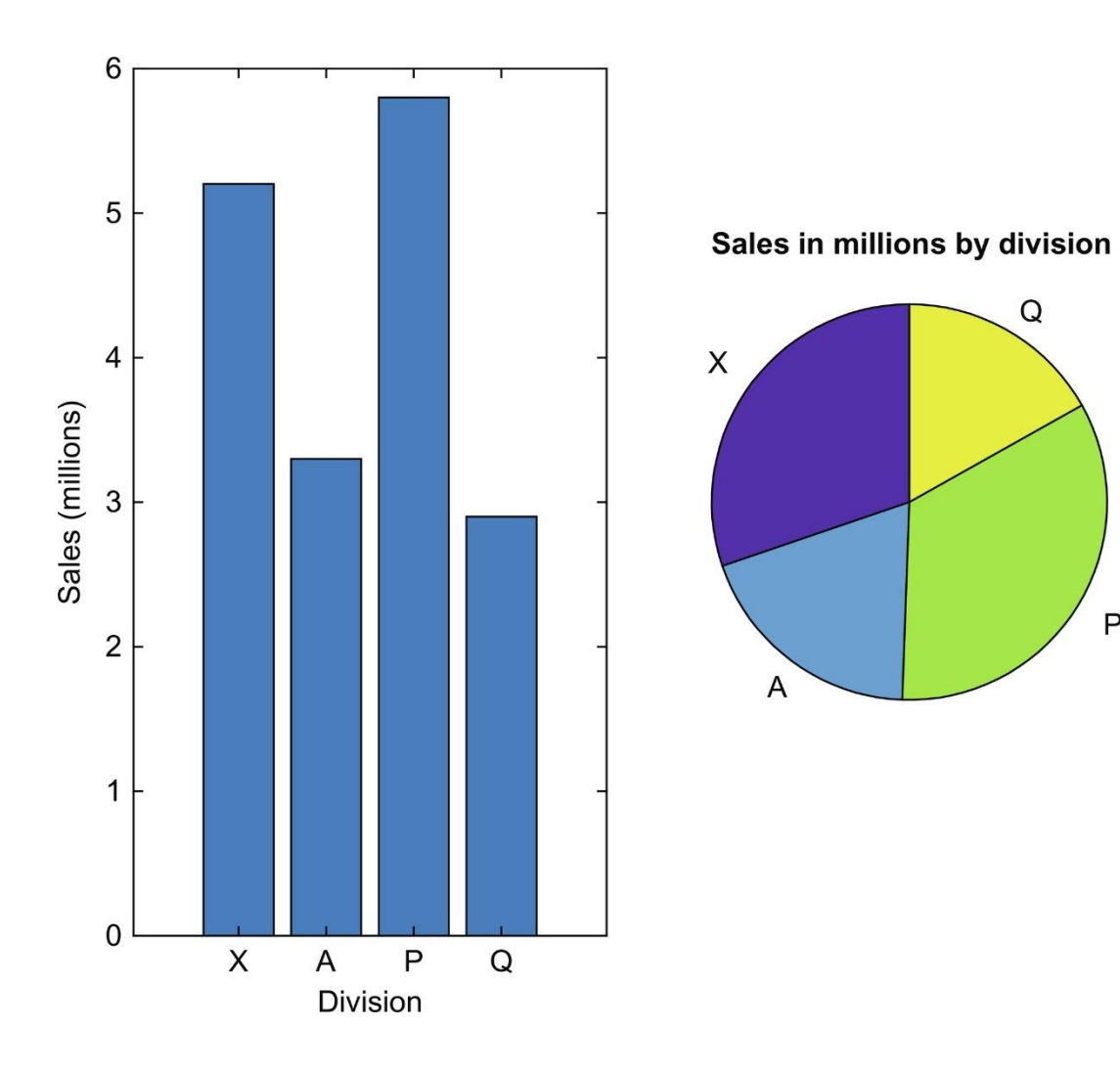

**FIGURE 12.30** Bar and pie charts with labels from file data.

 $\mathsf{P}$ 

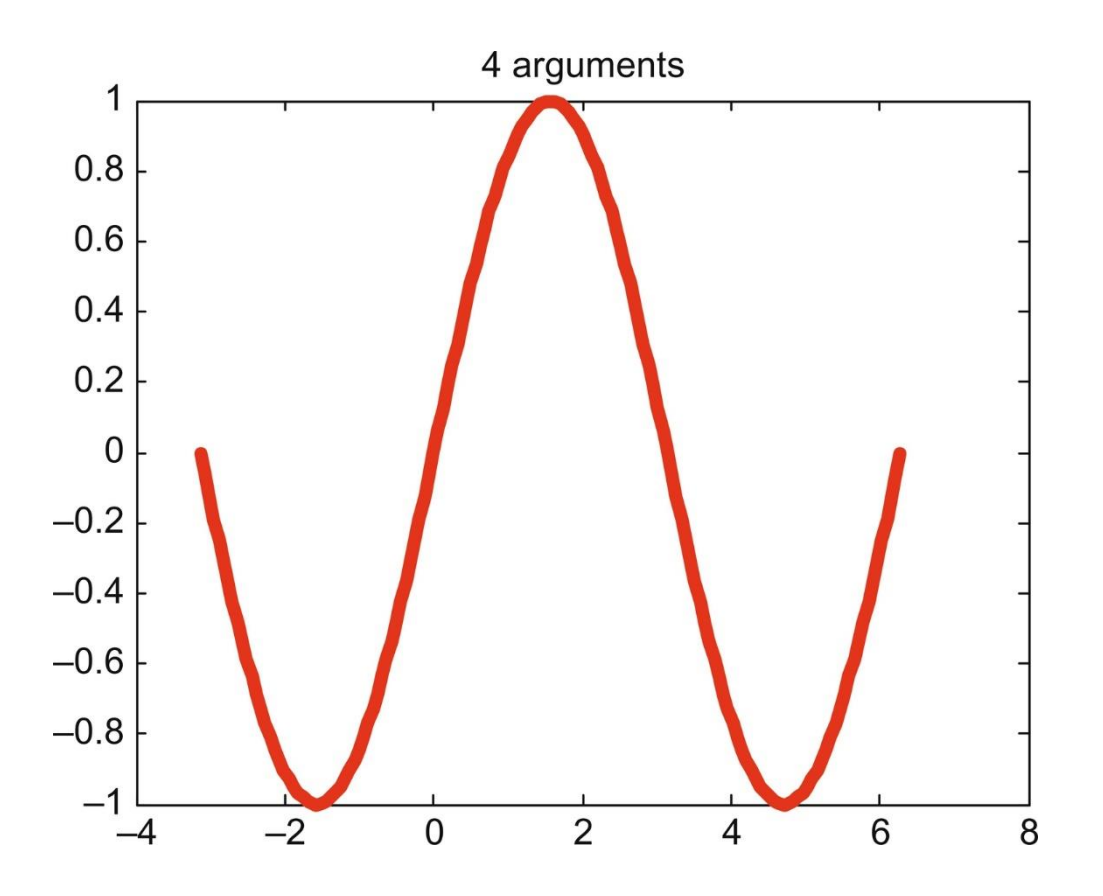

**FIGURE 12.31** Sin with color and line width.

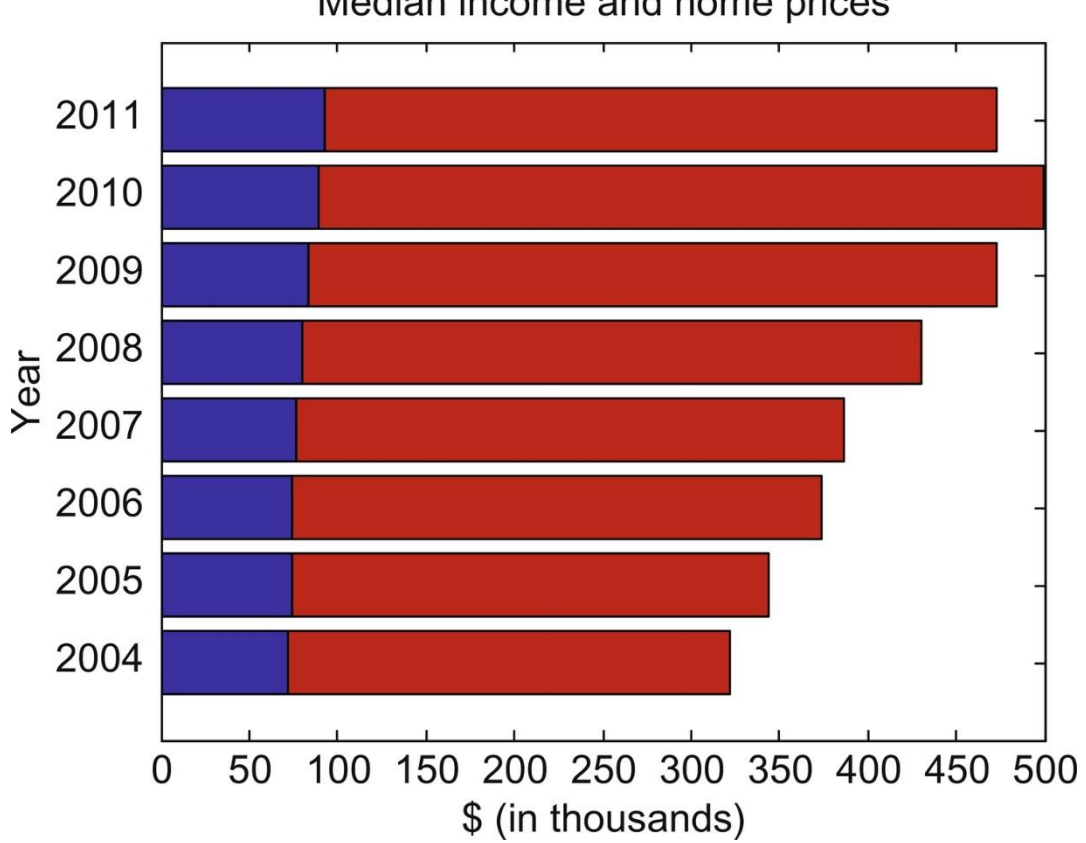

## Median income and home prices

**FIGURE 12.32** Horizontal stacked bar chart of median incomes and home prices.

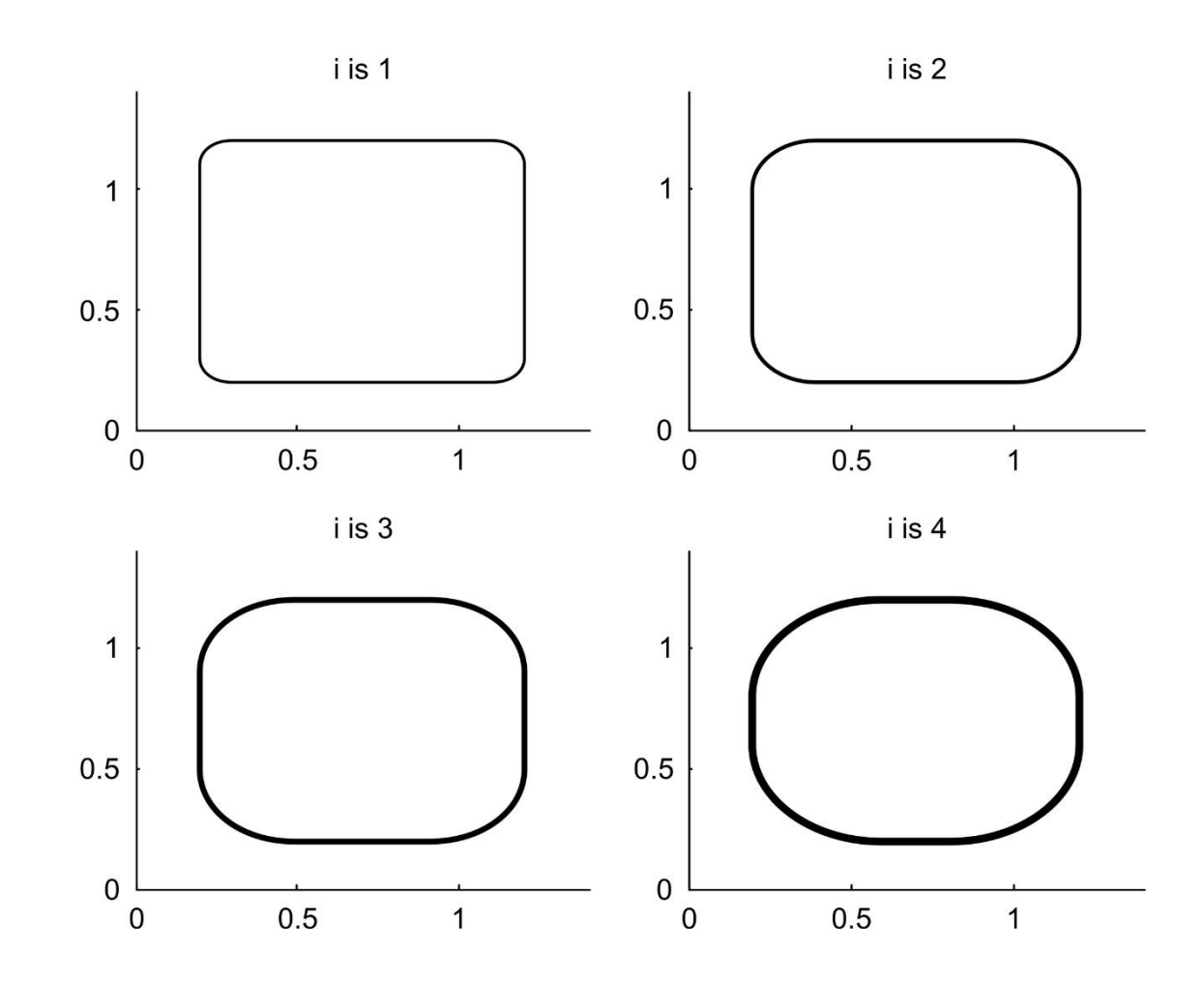

**FIGURE 12.33** Varying rectangle curvature.

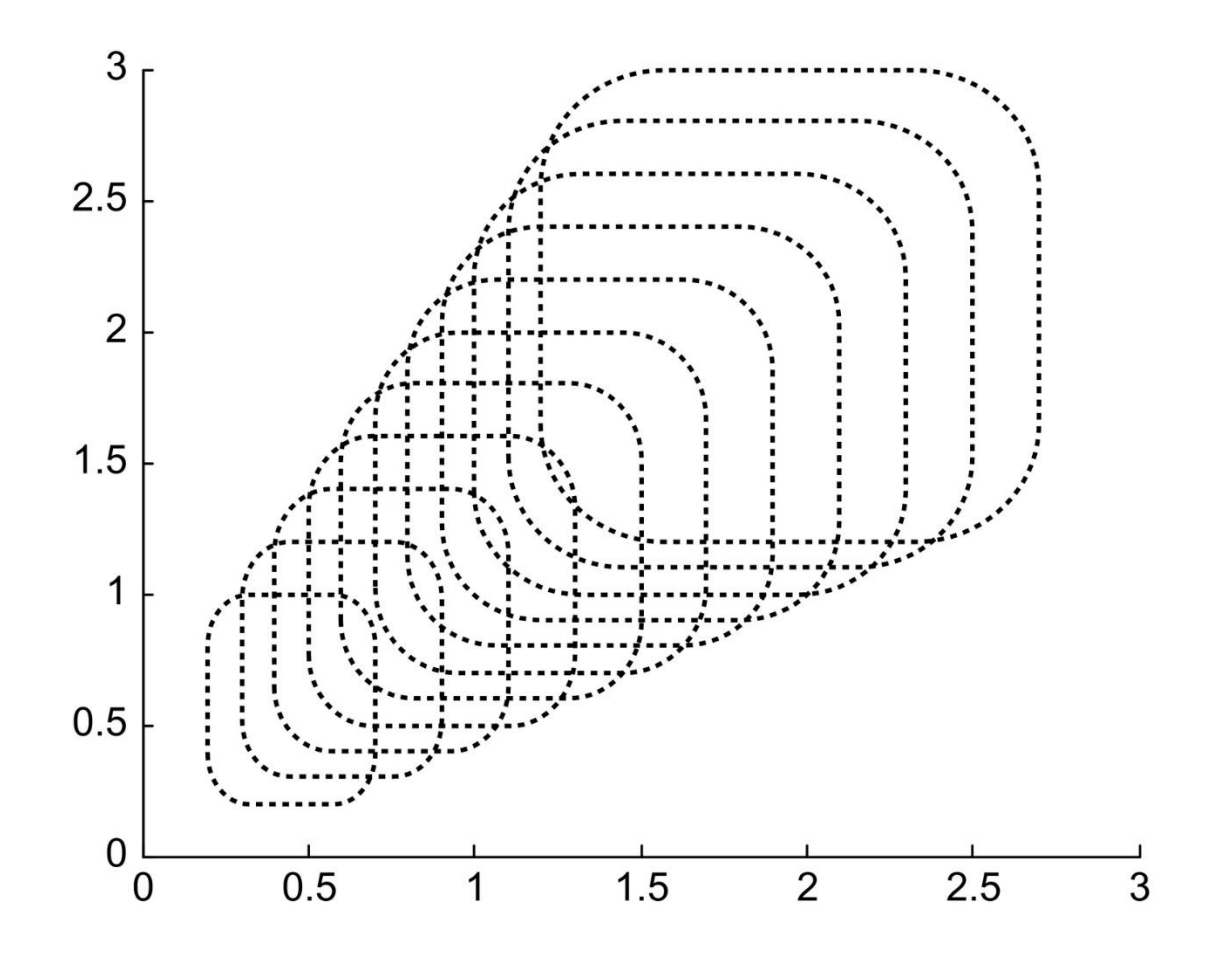

**FIGURE 12.34** Curved rectangles produced in a loop.

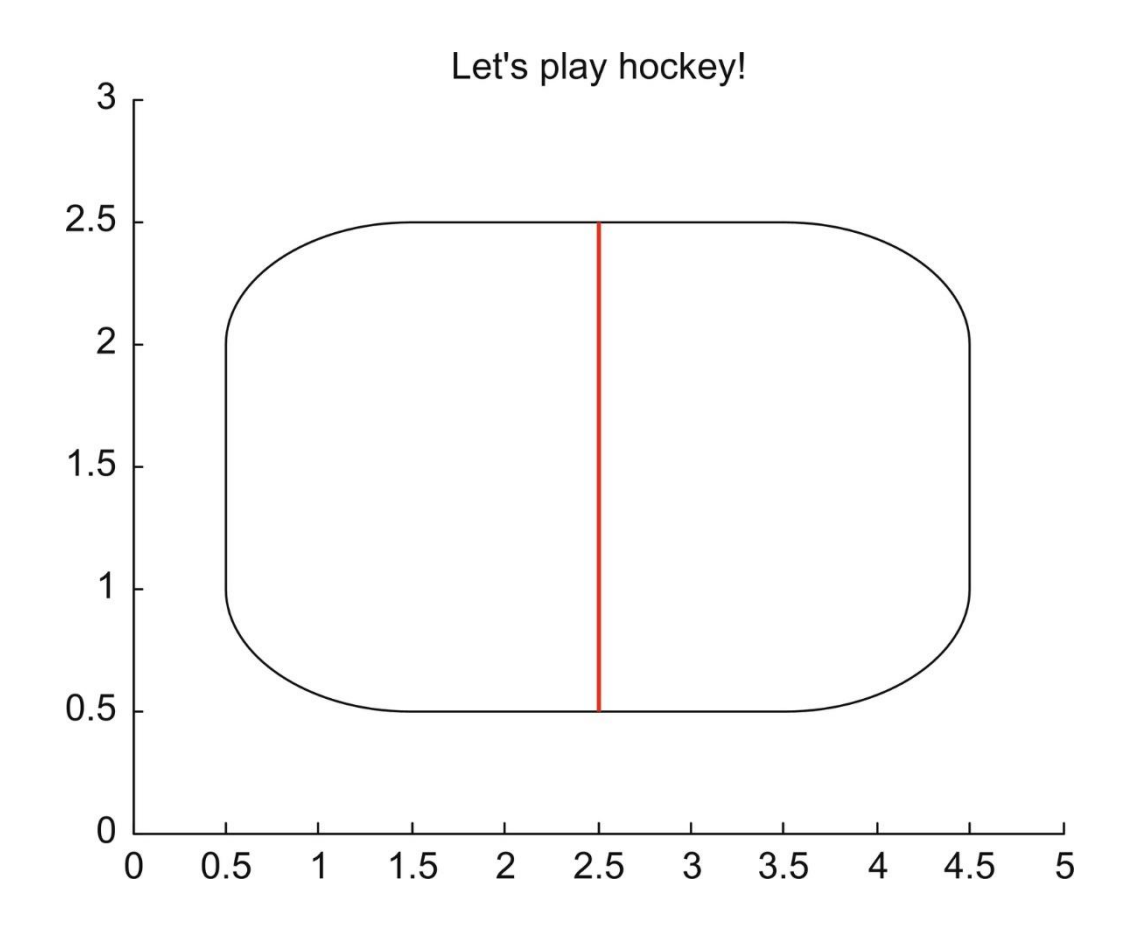

**FIGURE 12.35** Hockey rink.

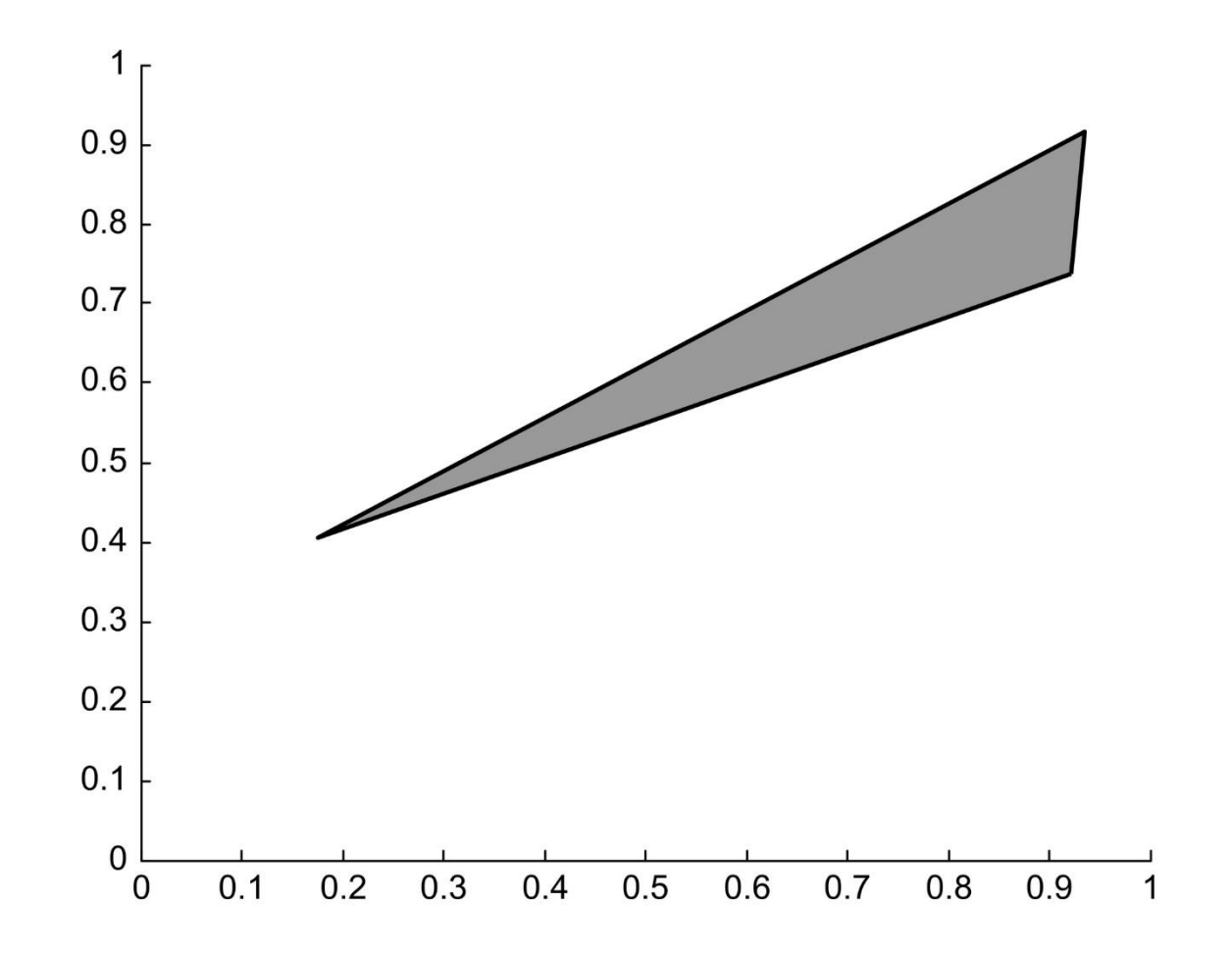

**FIGURE 12.36** Patch object with black edge.

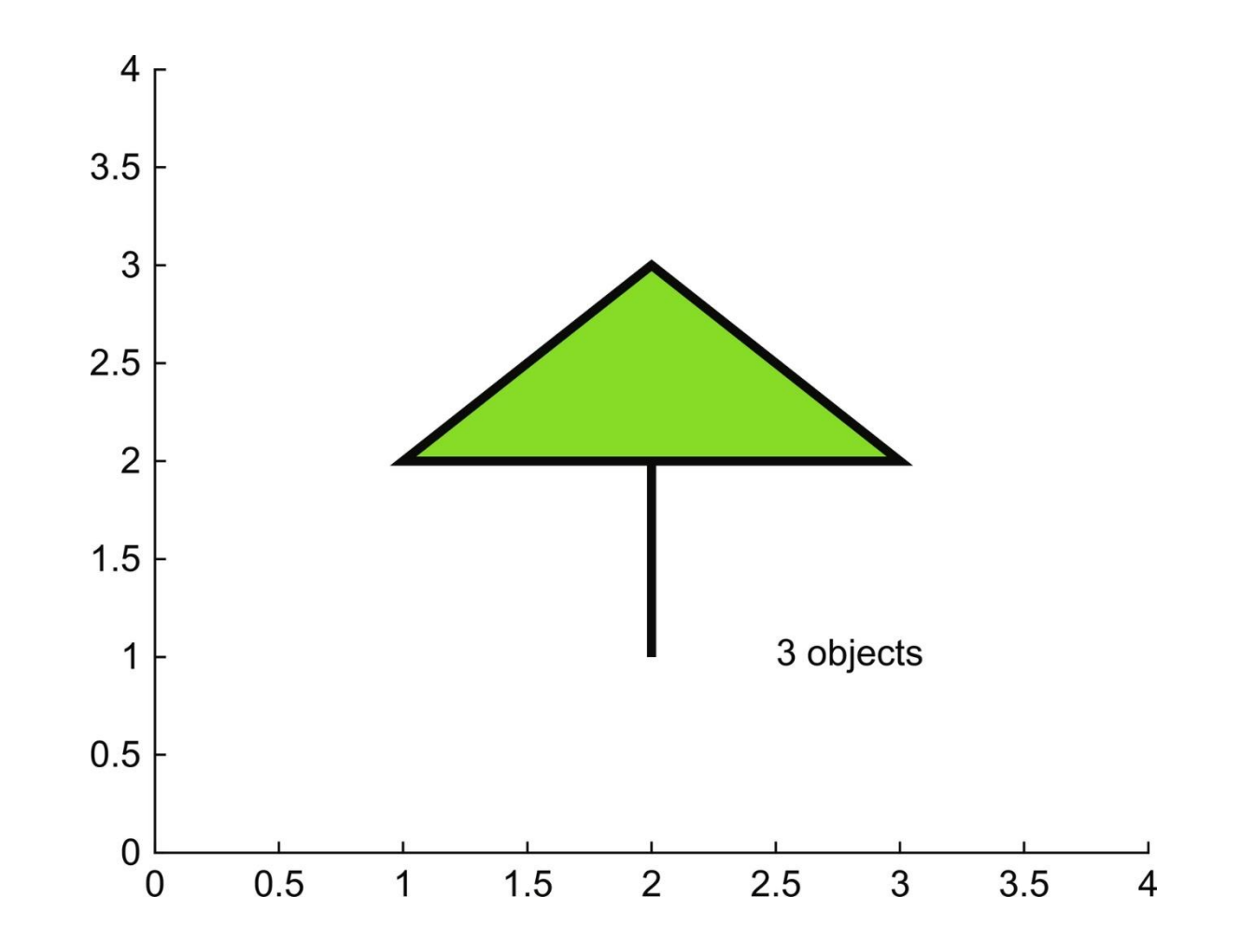

**FIGURE 12.37** Graphics objects to create.